## **BAB IV**

# **IMPLEMENTASI DAN EVALUASI**

# **4.1 Implementasi dan Uji Coba Unit (***Implementation and Unit Testing***)**

# **4.1.1** *Form Login*

Berikut ini adalah hasil implementasi dan hasil uji coba unit dari *form login*. Hasil implementasi dan hasil uji coba unit ini dapat dilihat pada Tabel 4.1.

| Keterangan                                                                                                    | <b>Output</b>                                                                                                    | <b>Sesuai</b>  |
|----------------------------------------------------------------------------------------------------|----------------------------------------------------------------------------------------------------|----------------|
| Form<br>login<br>muncul<br>saat<br>kali<br>aplikasi<br>di<br>pertama<br>jalankan.                                                                                                    | $\mathbf{x}$<br>Login<br>User name<br>Password<br>Untuk Menggunakan Aplikasi<br><b>OK</b><br>Cancel<br>Isilah Data Dengan Benar<br>Gambar 4.1 Form login. | $\mathbf{Y}$ a |
| Apabila<br>pengguna<br>memasukkan <i>username</i> dan<br><i>password</i> sesuai dengan yang<br>tercantum didalam <i>database</i><br>maka aplikasi memberikan<br>informasi login berhasil. | <b>Informasi</b><br>Login Telah Berhasil<br>OK<br>Gambar 4.2 Informasi login<br>berhasil.                                                                 | Ya             |
| Apabila penguna salah dalam<br>memasukkan <i>username</i> dan<br>maka<br>aplikasi<br>password<br>memberikan informasi bahwa<br>data yang dimasukkan salah.                                | Informasi<br>Login Gagal, Masukkan Username dan Password anda dengan benar!<br>OK<br>Gambar 4.3 Informasi login gagal.                                    | Ya             |

Tabel 4.1 Implementasi dan Hasil Uji Coba Unit *Form Login.*

#### **4.1.2** *Form Menu* **Utama**

Berikut ini adalah hasil implementasi dan hasil uji coba unit dari *form Menu* utama. Hasil implementasi dan hasil uji coba unit ini dapat dilihat pada Tabel 4.2.

**Keterangan** *Output* **Sesuai CV. AGUNG JAYA** *Form menu* utama akan muncul apabila pengguna berhasil melakukan proses Ya *login* pada *form login* sebelum nya. **CV. AGUNG JAYA** *Form menu* utama jika diklik keluar melalui Ya. lambang x. CV. AGUNG JAYA *Form menu* utama jika Ya. informasi diklik no. *Form menu* utama jika Y<sub>a</sub>. informasi di klik yes. *Form menu* utama jika klik **-** Ya.*menu logout.*

Tabel 4.2 Implementasi dan Hasil Uji Coba Unit *Form Menu* Utama.

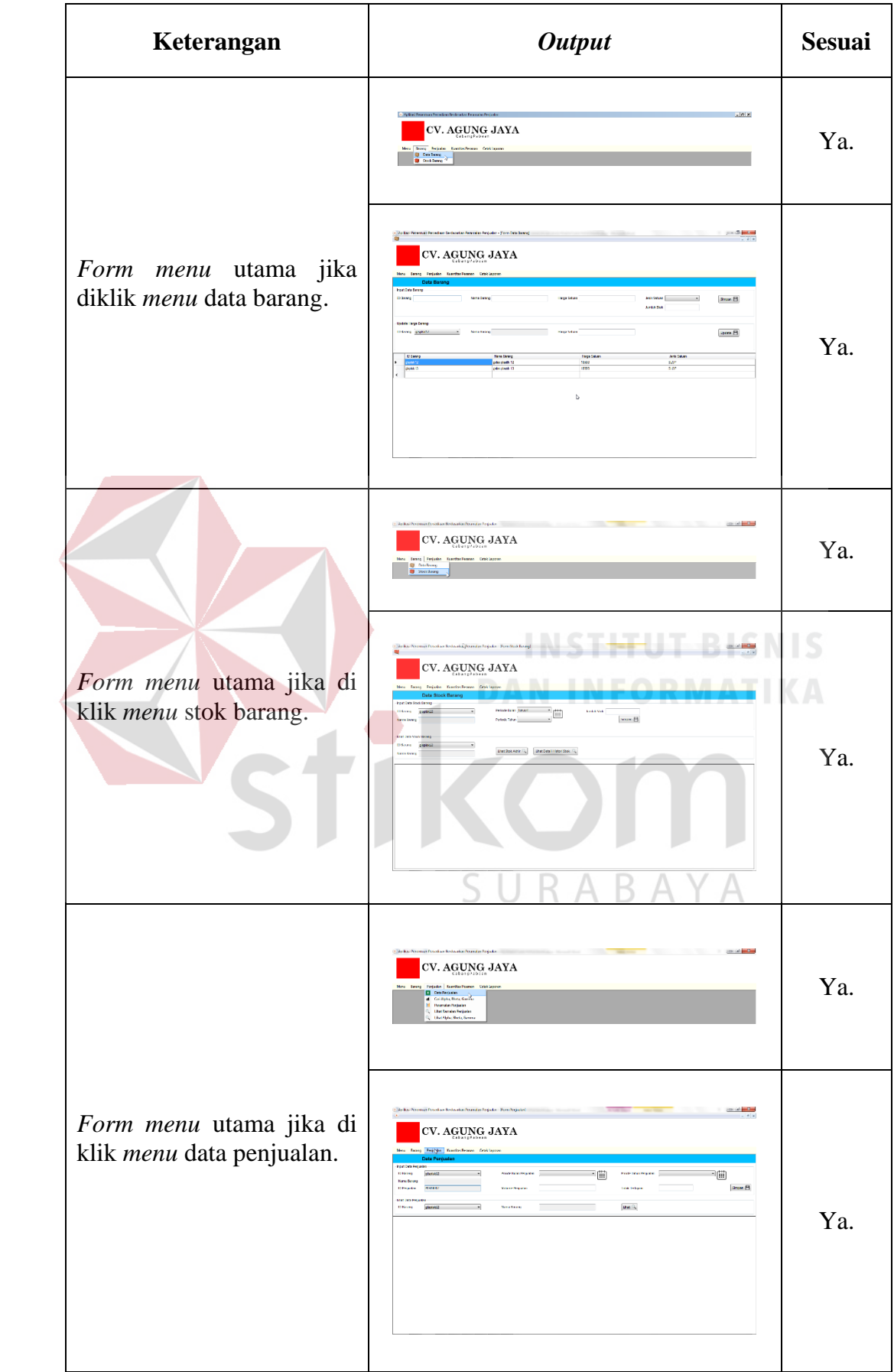

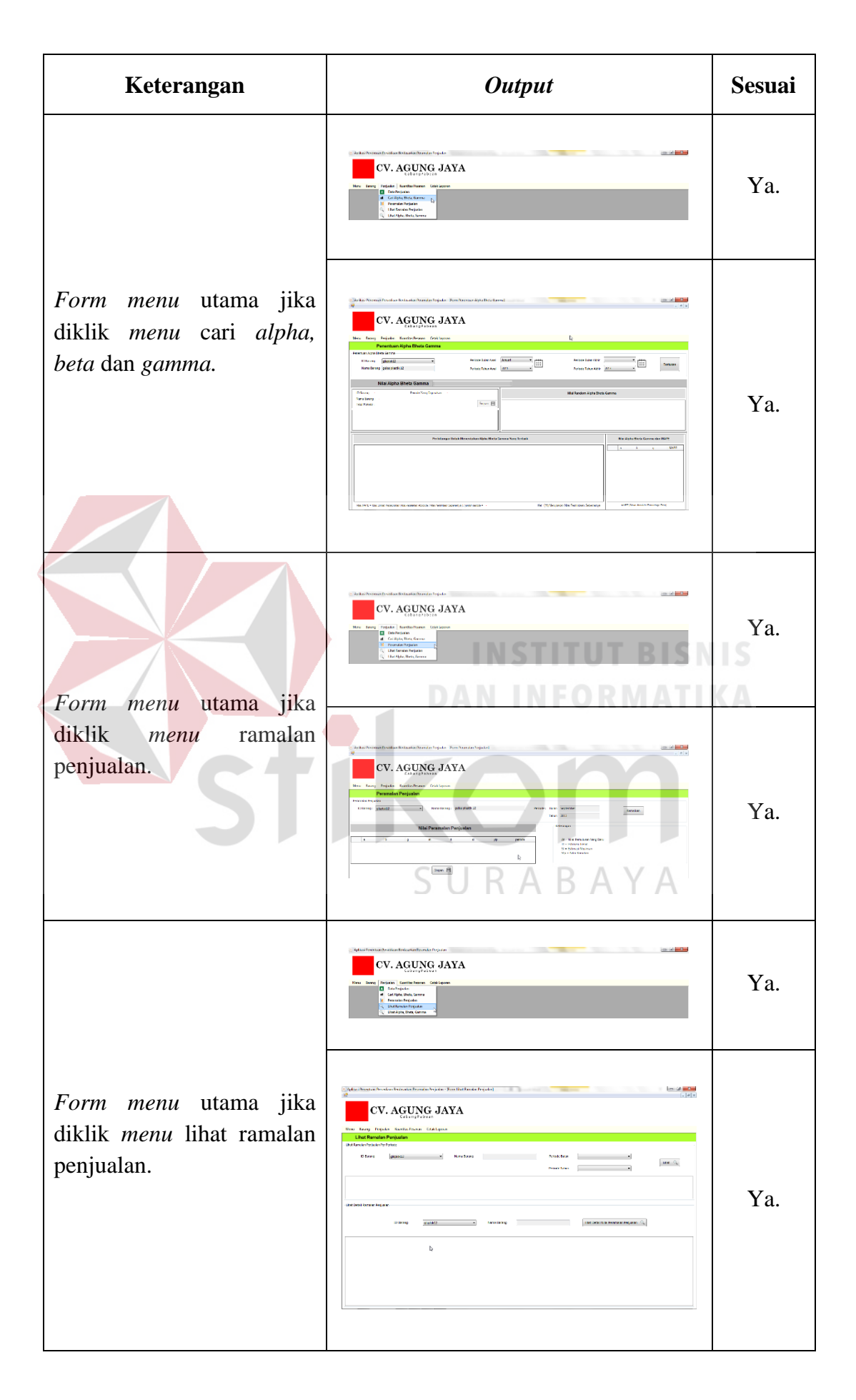

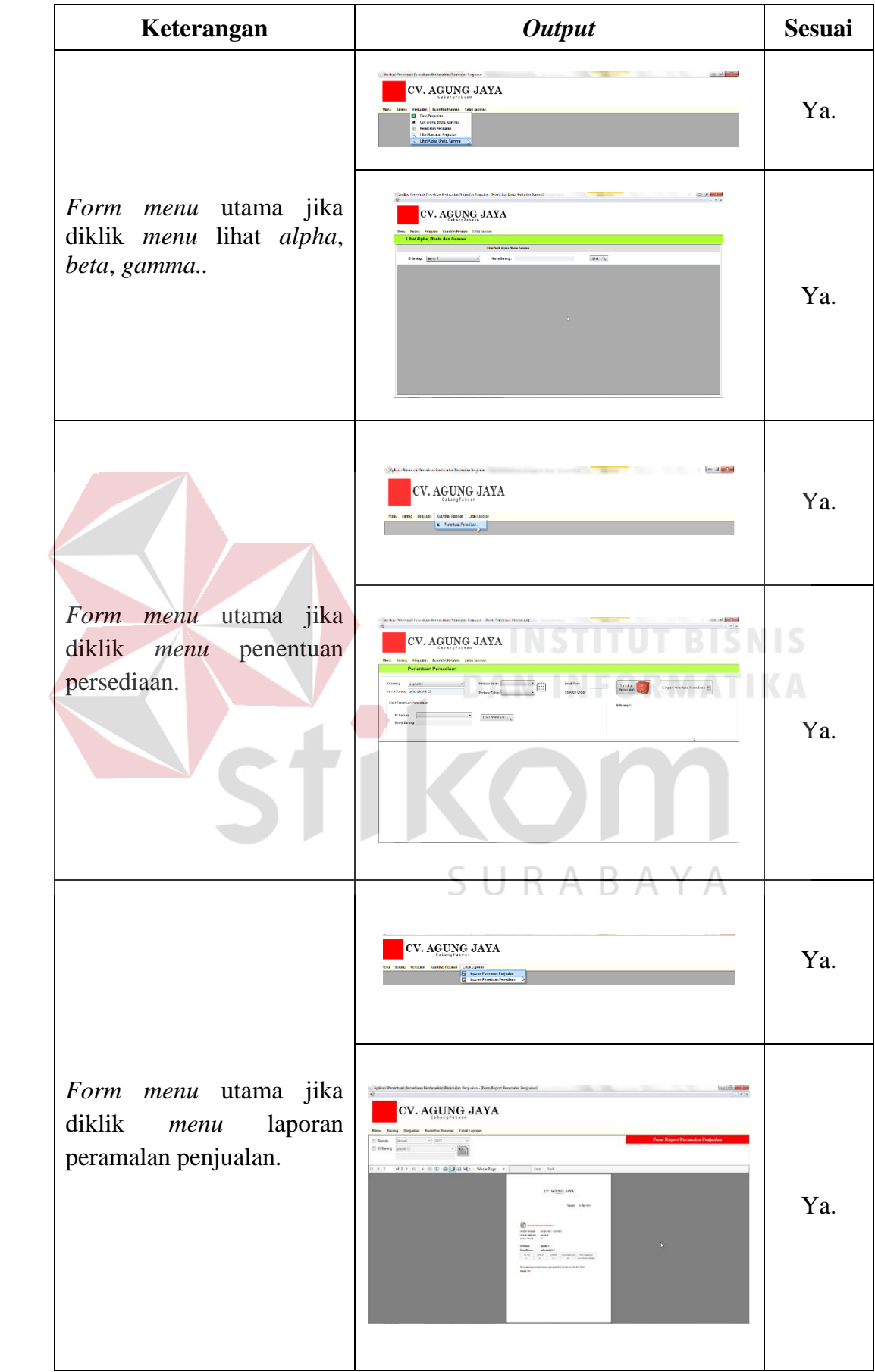

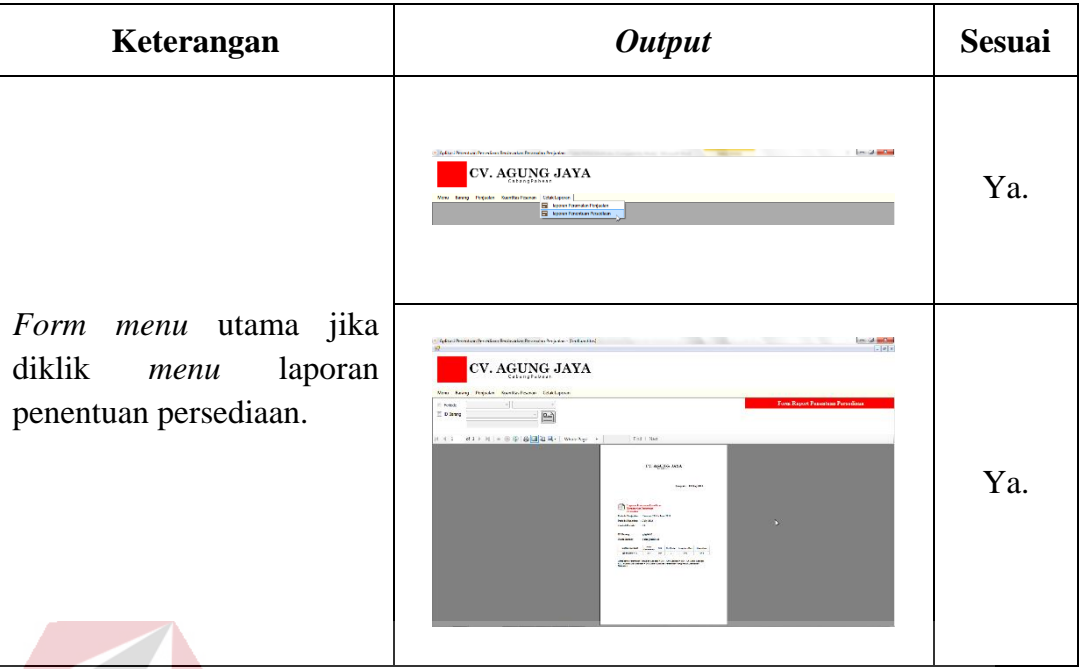

# **4.2 Integrasi dan Uji Coba Sistem (***Integration and System Testing***)**

Integrasi dan uji coba sistem ini dilakukan untuk meyakinkan bahwa kebutuhan dan persyaratan aplikasi yang dibangun telah terpenuhi. Berikut ini adalah hasil dari integrasi dan uji coba sistem sebagai sistem kesatuan yang lengkap. Dapat dilihat pada Tabel 4.3 hasil uji coba sistem. SURABAYA

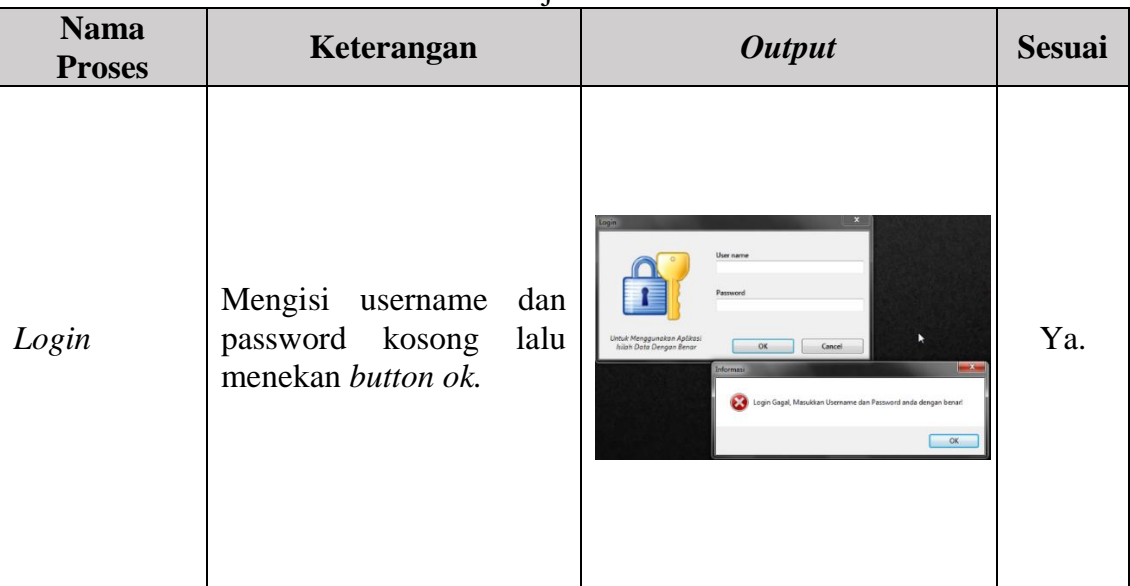

Tabel 4.3 Hasil Uji Coba Sistem.

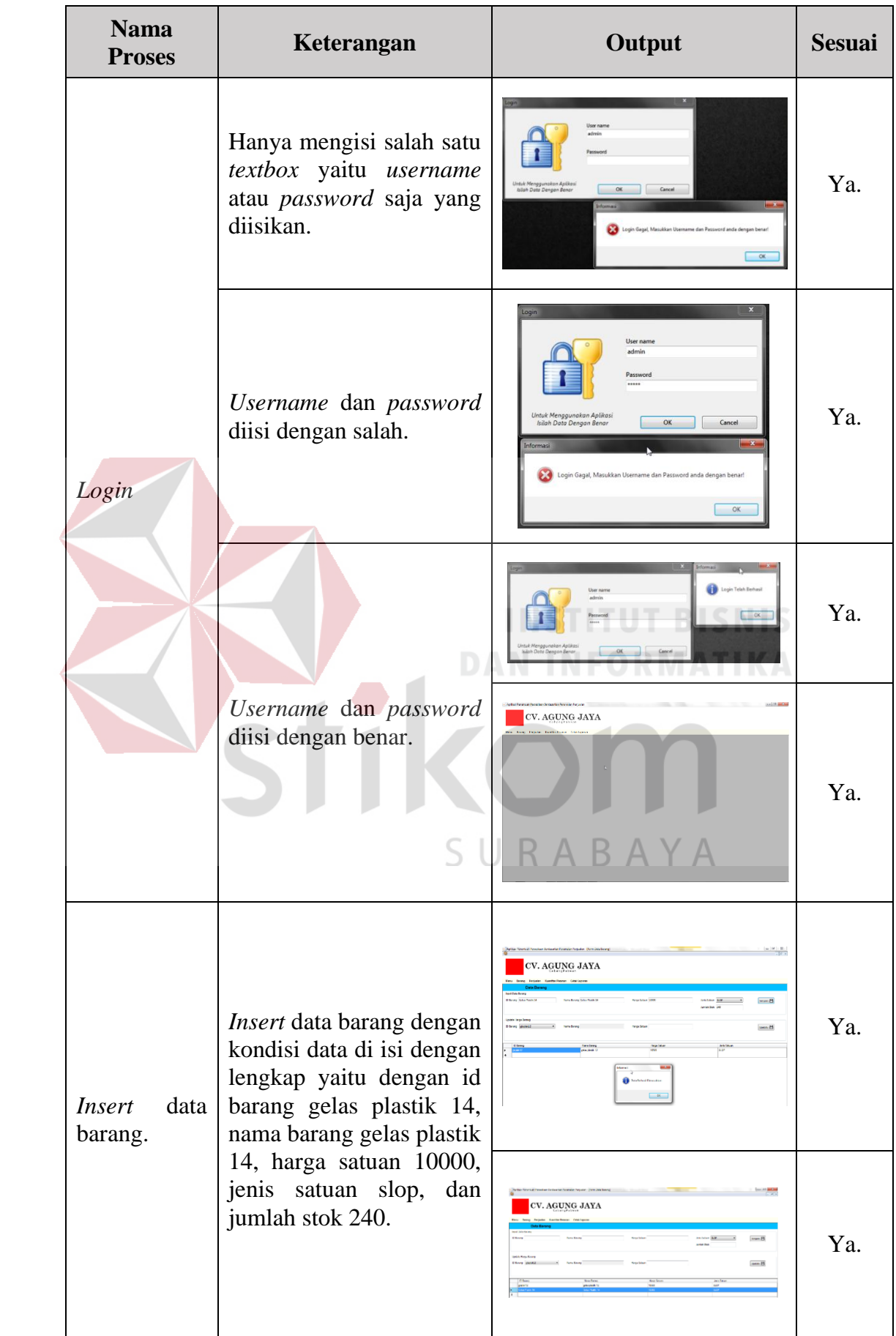

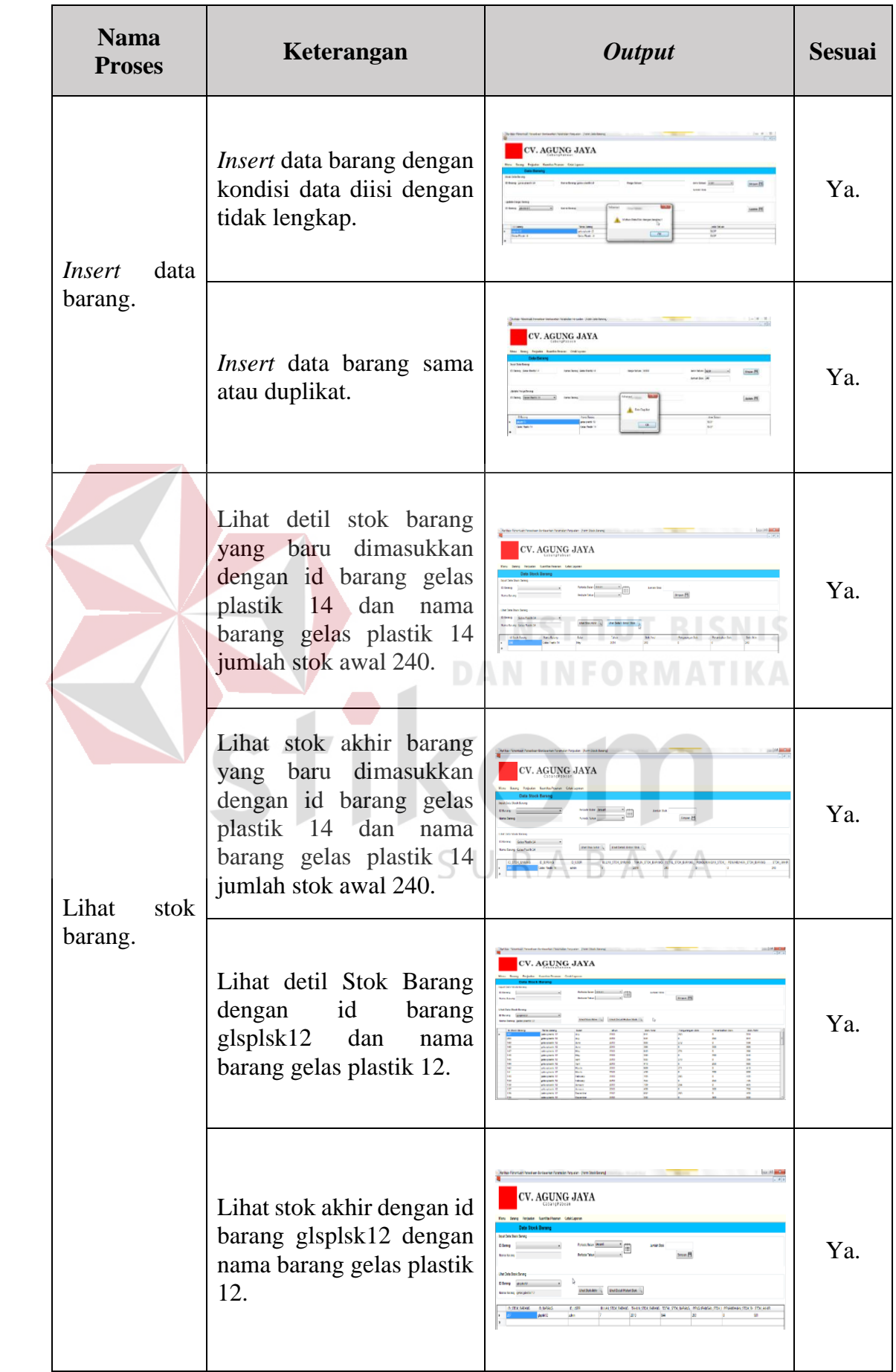

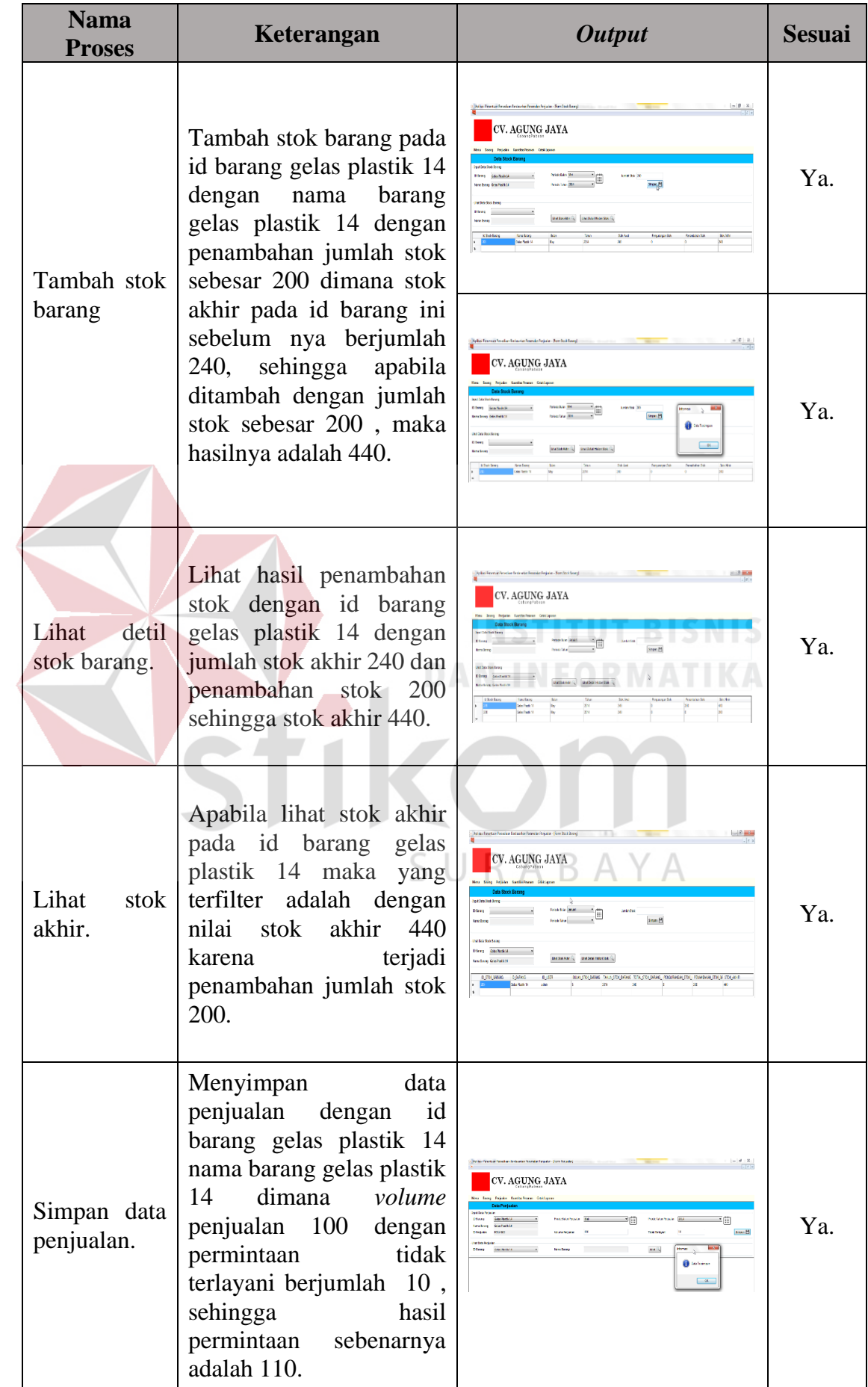

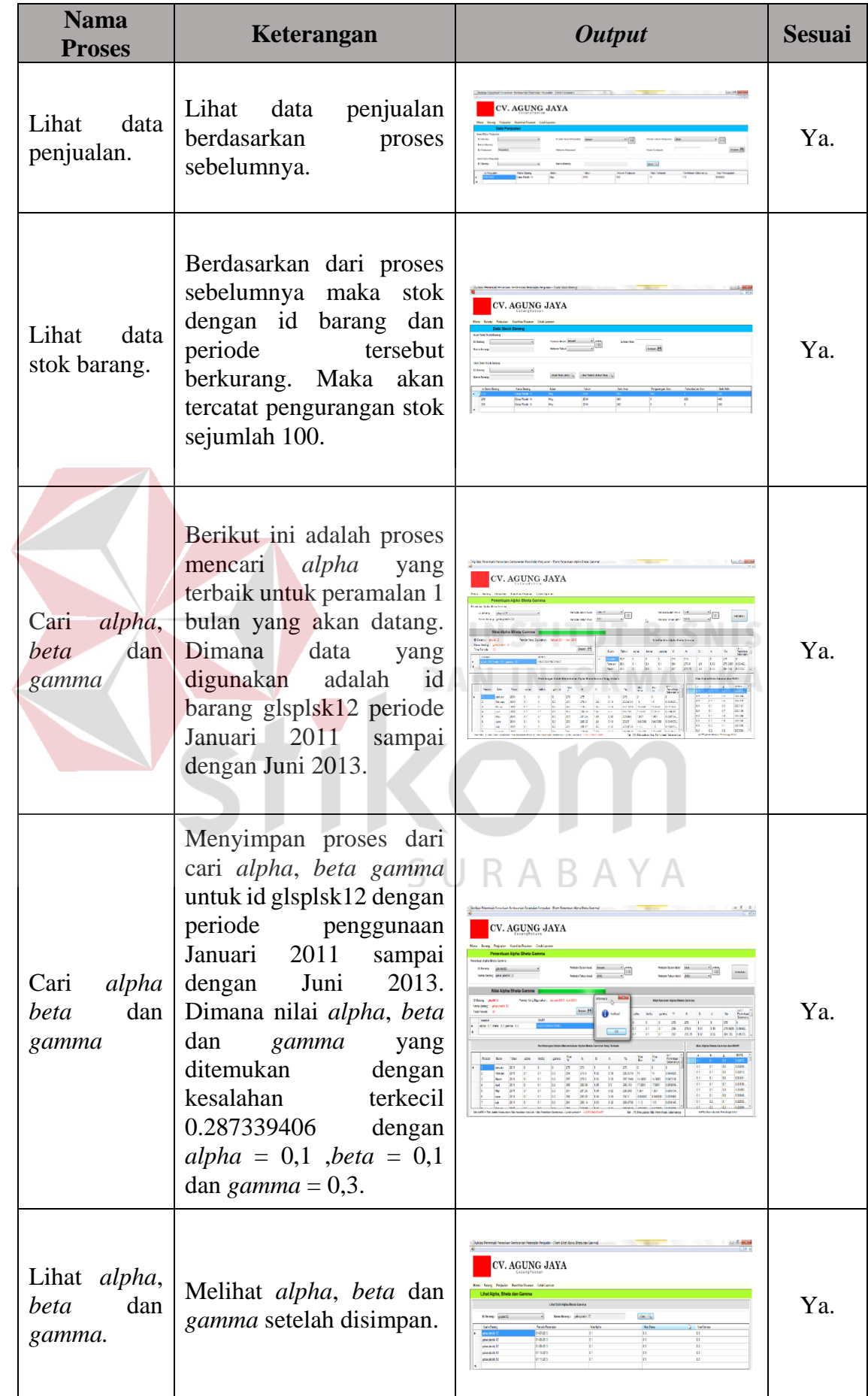

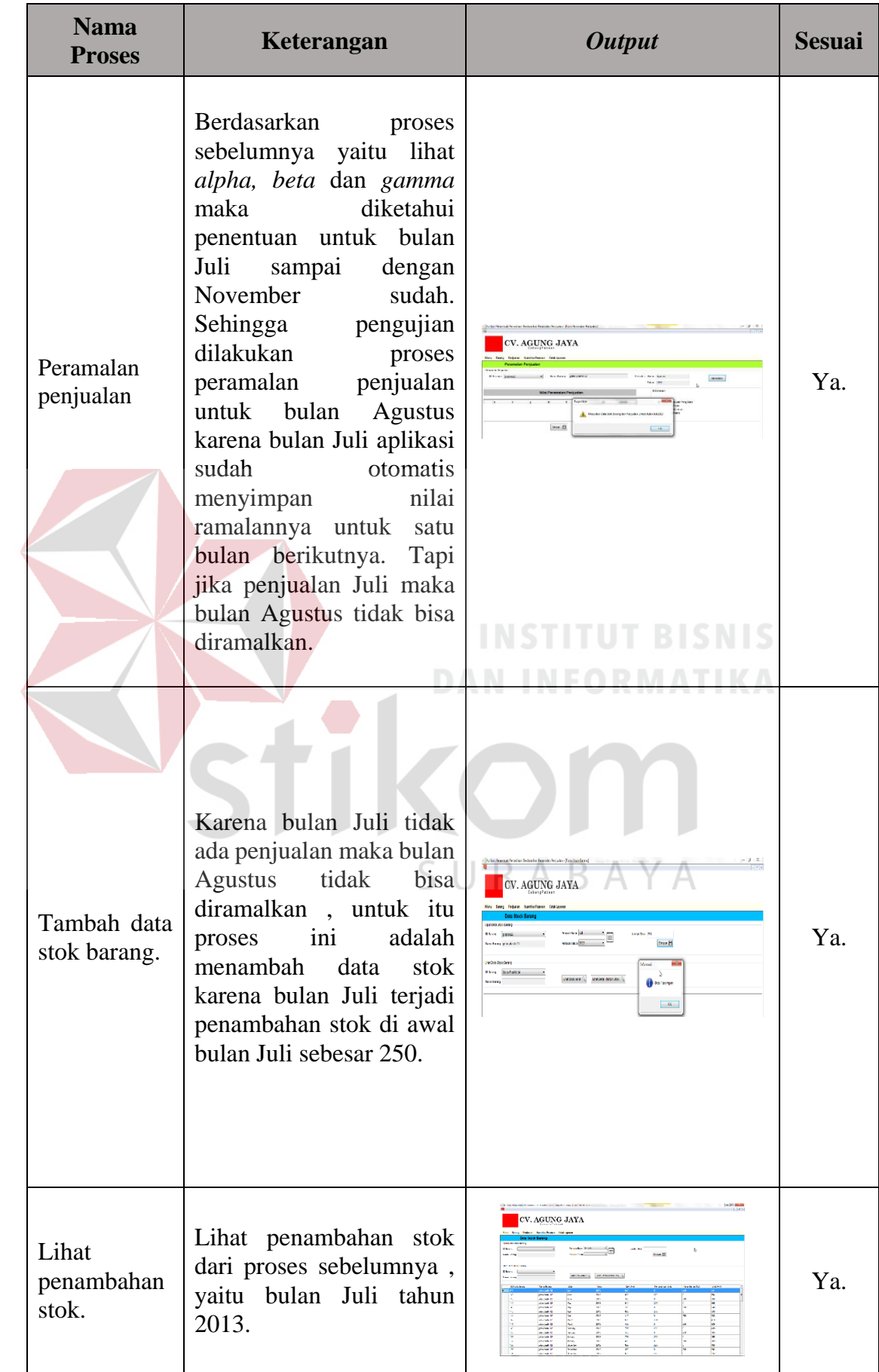

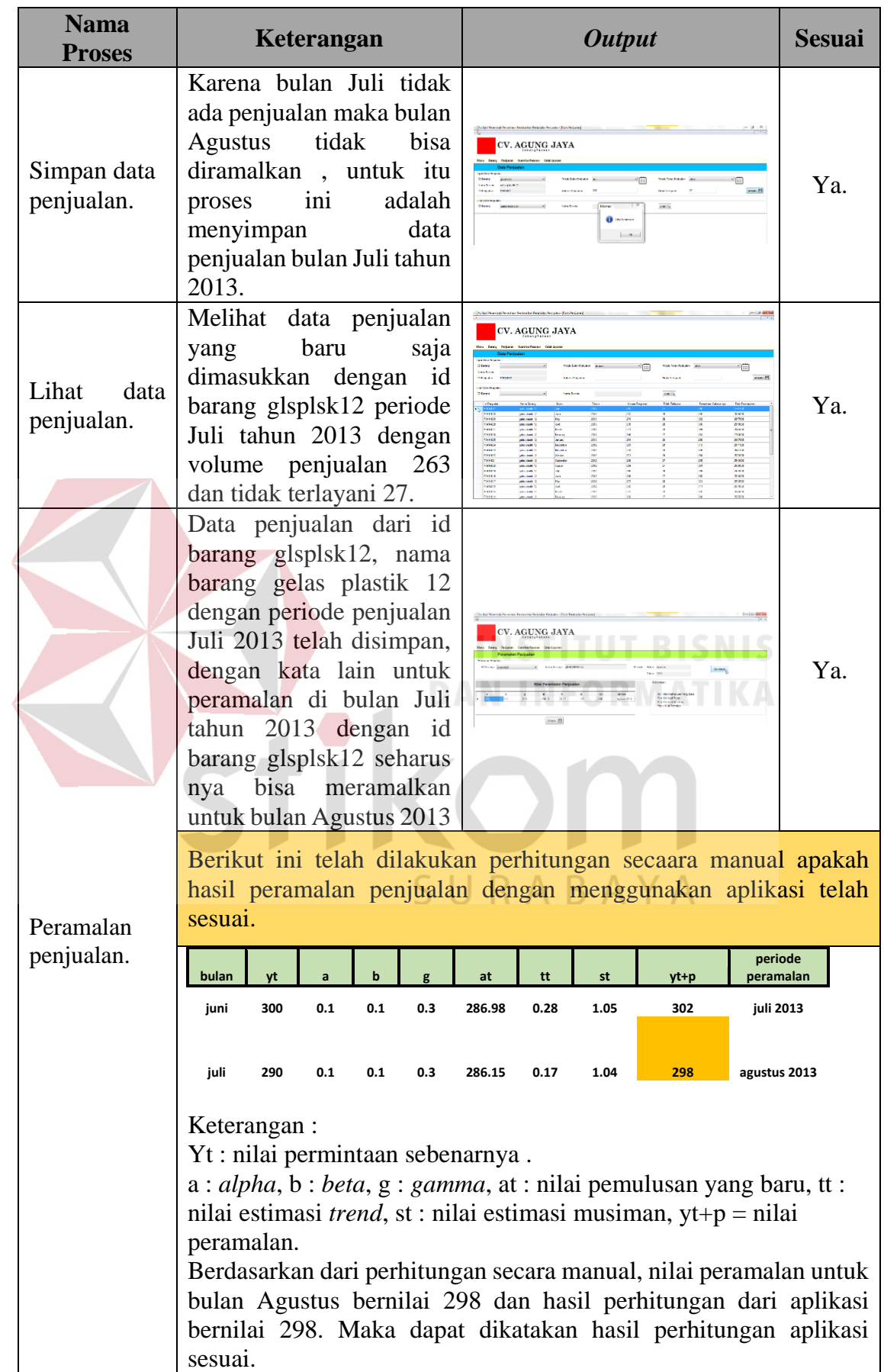

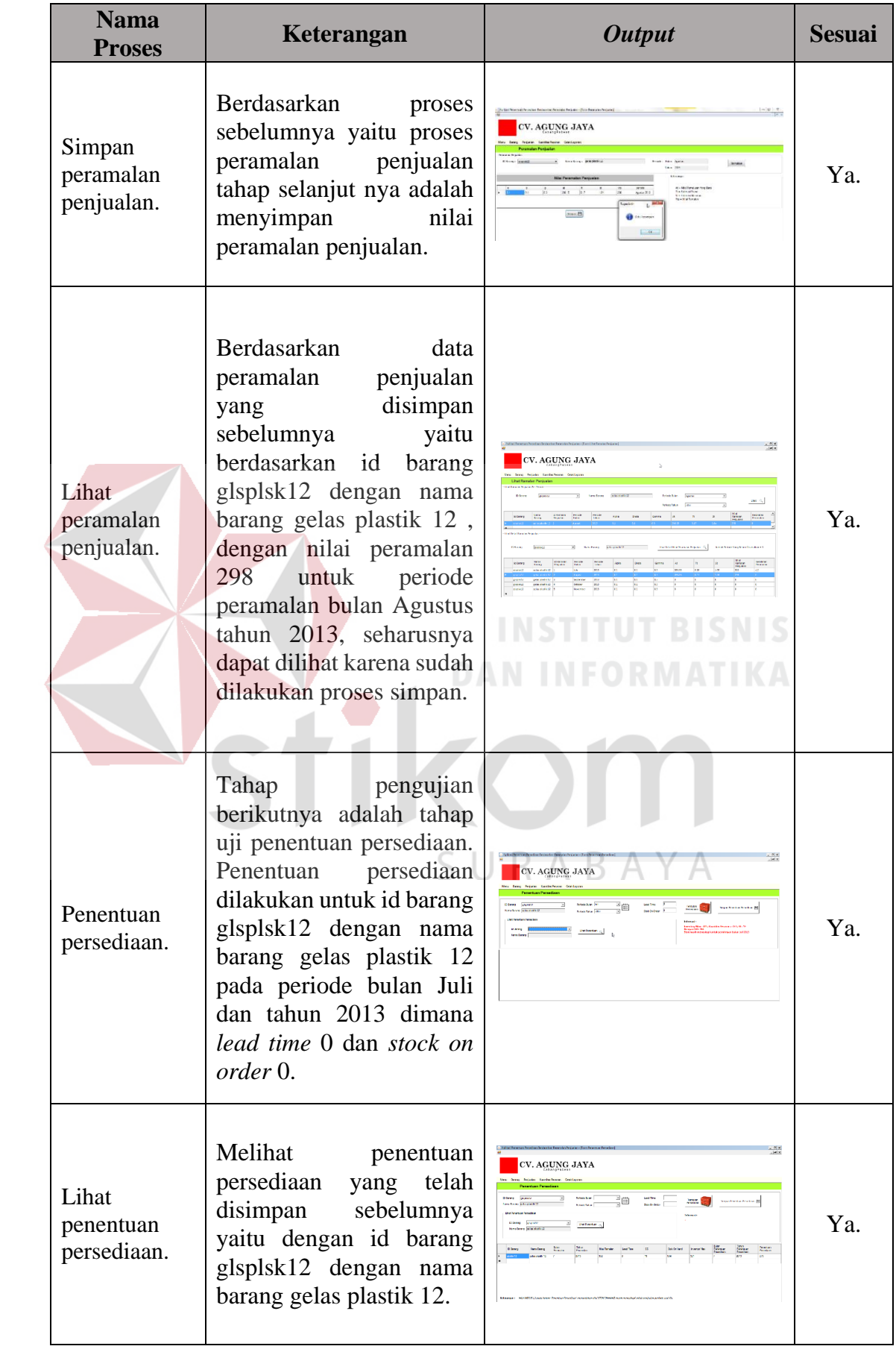

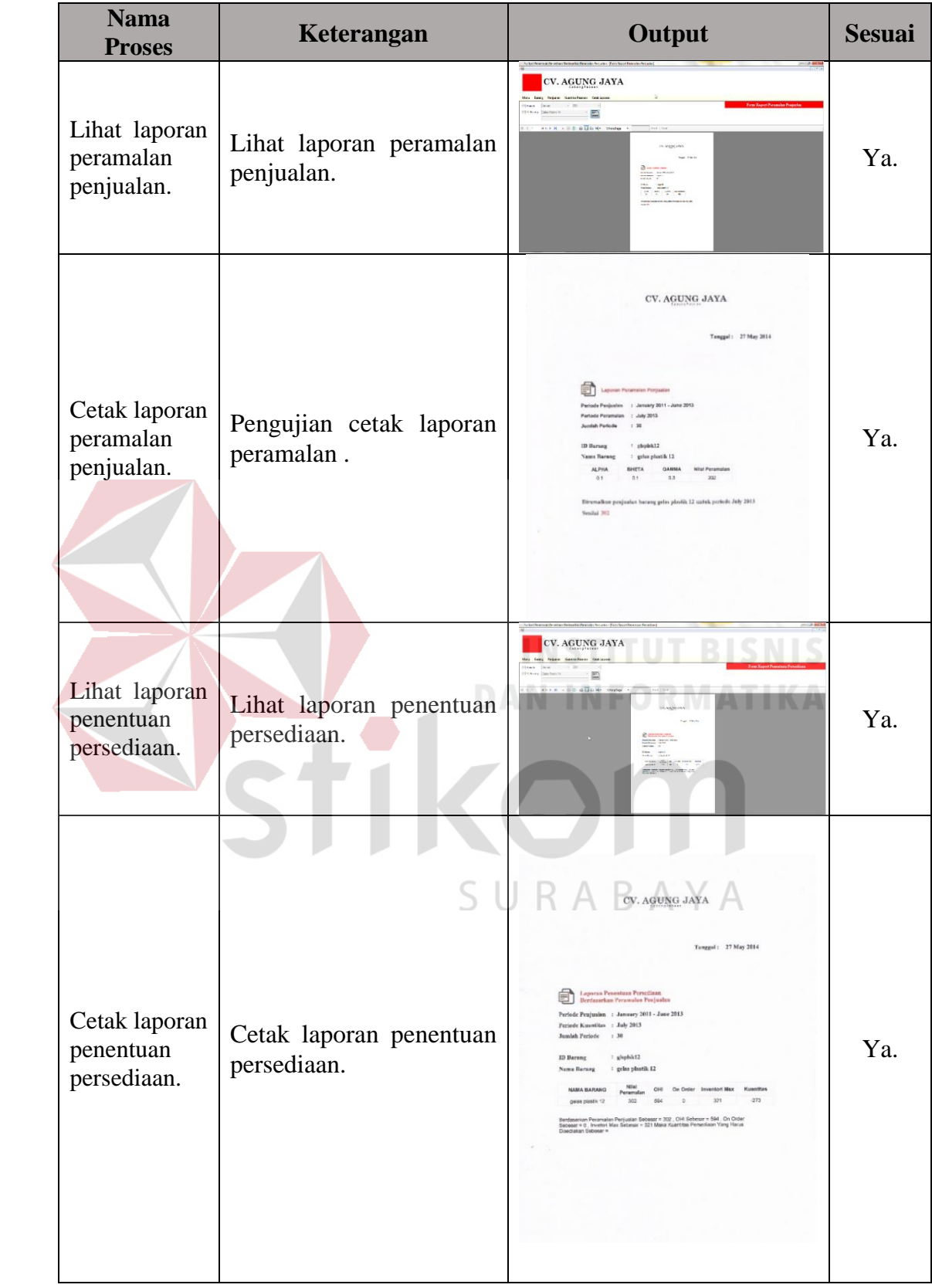

#### **4.3 Evaluasi**

Berikut ini adalah hasil evaluasi dimana evaluasi ini berisi tentang proses penentuan *alpha*, *beta* dan *gamma* dengan tingakat MAPE terkecil, dimana nilai *alpha, beta* dan *gamma* ini digunakan untuk peramalan, sehingga didapatkan nilai peramalan dengan tingkat MAPE terkecil. Setelah ditemukan nilai ramalan, maka nilai ramalan ini digunakan atau diolah untuk mencari nilai kuantitas pesanan untuk 1 bulan berikutnya. Didalam evaluasi ini juga membandingkan hasil perbandingan tingkat *error* antara sistem yang lama pada CV. Agung Jaya Cabang Pabean dengan sistem yang baru, dimana sistem yang lama atau sistem yang masih berjalan sampai pada saat ini di CV. Agung Jaya Cabang Pabean masih belum menggunakan metode dalam menentukan kuantitas pesanan untuk persediaan barang. Dimana untuk sistem yang baru ini menggunakan simulasi peramalan dengan permintaan sebenarnya yang terjadi pada lima periode terakhir. Perhitungan tingkat kesalahan menggunakan MAPE (*Mean Absolute Percentage Error*) sebagai ukuran akurasi peramalan. MAPE dihitung dengan menggunakan kesalahan absolut pada tiap periode dibagi dengan nilai observasi yang nyata untuk periode itu. Kemudian merata-rata kesalahan persentase *absolute* tersebut. MAPE mengindikasi seberapa besar kesalahan dalam meramal yang dibandingkan dengan nilai nyata. MAPE juga dapat digunakan untuk membandingkan ketepatan dari teknik yang sama atau berbeda dan mengukur ketepatan nilai dugaan model yang dinyatakan dalam bentuk rata-rata persentase *absolute* kesalahan.

Berikut ini juga telah dilakukan simulasi penentuan persediaan menggunakan sistem yang dirancang dan dibangun, atau bisa dikatakan dengan sistem yang baru dan juga simulasi penentuan persediaan dengan sistem yang berjalan sampai pada saat ini pada CV. Agung Jaya Cabang Pabean.

## **4.3.1 Proses Penentuan** *Alpha***,** *Beta* **dan** *Gamma*

Dalam proses penentuan *alpha*, *beta* dan *gamma* yang dilakukan adalah kombinasi dari setiap nilai *alpha*, *beta* dan *gamma*. Berikut ini adalah nilai untuk *alpha*, *beta* dan *gamma*.

Dimana:

α : Konstanta pemulusan untuk data  $(0 \leq \alpha \leq 1)$ .

 $β$  : Konstanta pemulusan untuk estimasi *trend* ( $0 \le β \le 1$ ).

 $γ$  : Konstanta pemulusan untuk estimasi musiman ( $0 \leq γ \leq 1$ ).

Maka nilai untuk *alpha*, *beta* dan *gamma* dapat dilihat pada Tabel 4.4, yaitu:

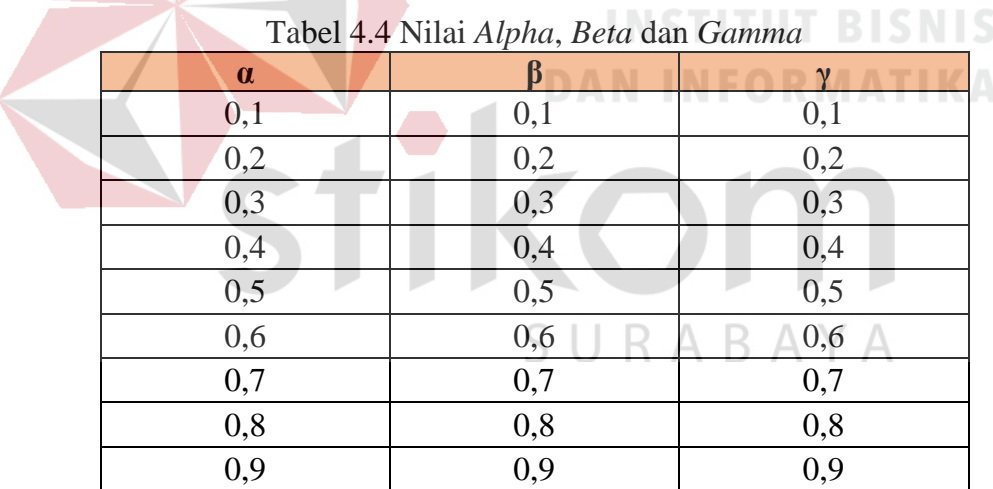

Keterangan simbol:

- α : *Alpha.*
- β : *Beta.*
- γ : *Gamma*

berikut ini adalah kombinasi untuk setiap *alpha*, *beta* dan *gamma* yang dilakukan untuk mencari nilai *alpha*, *beta* dan *gamma* terbaik dengan nilai MAPE yang terkecil, dapat dilihat pada lampiran 5.

# **4.3.2 Proses Penentuan Variabel** *Alpha***,** *Beta* **dan** *Gamma* **dengan Tingkat MAPE Terkecil Untuk Menghitung Peramalan Selama Lima Periode Mendatang**

Untuk menghitung tingkat MAPE yang terkecil dari setiap kombinasi digunakan untuk menghitung peramalan selama 30 periode, setelah diketahui ramalannya maka dihitung tingkat MAPE dari setiap kombinasi nilai *alpha*, *beta* dan *gamma* dan membandingkan tingkat MAPE dari setiap kombinasi nilai *alpha*, *beta* dan *gamma*. Berikut ini adalah tahapan untuk mendapatkan nilai variable *alpha, beta* dan *gamma* dengan tingkat MAPE terkecil.

Tahap 1. Mengitung peramalan dari masing-masing kombinasi

Berikut ini cara untuk menghitung peramalan produk Gelas Plastik 12. Diketahui:

1. Kombinasi 1 atau kombinasi yang pertama untuk variabel *alpha*, *beta* dan *gamma* dari Tabel 1 pada lampiran 5 yaitu :

Alpha  $: 0.1$ .

- *Beta* : 0,1.
- Gamma : 0,1.
- 2. Persamaan metode *Exponential Smoothing* model *Winters*, yaitu :

A<sup>t</sup> = α Yt St−L + (1 - α) (At−1 + Tt−1)………………….(11)

SURABAYA

Dimana pada persamaan (11) merupakan persamaan pemulusan eksponensial.

$$
T_t = \beta (A_t - A_{t-1}) + (1 - \beta) T_{t-1} \dots \dots \dots \dots \dots (12)
$$

Pada persamaan (12) ini untuk estimasi *trend.* 

$$
S_{t} = \gamma \frac{Y_{t}}{A_{t}} + (1 - \gamma) S_{t-L} \quad \dots \quad (13)
$$

Seperti yang terlihat pada persamaan (13) persamaan ini digunakan untuk estimasi musiman.

Ŷ<sup>t</sup> + p = (A<sup>t</sup> + p T<sup>t</sup> ) St−L+p ……………………. (14)

**DAN INFORMATIKA** 

URABAYA

Persamaan pada persamaan (14) digunakan sebagai persamaan ramalan pada periode p di masa datang.

Dimana:

 $A_t$ : Nilai pemulusan yang baru.

 $\alpha$  : Konstanta pemulusan untuk data ( $0 \le \alpha \le 1$ ).

Yt : Data yang baru atau yang sebenarnya pada periode t.

 $β$  : Konstanta pemulusan untuk estimasi *trend* ( $0 \le β \le 1$ ).

 $T_t$ : Estimasi *trend.*

 $γ$  : Konstanta pemulusan untuk estimasi musiman (0 ≤ μ ≤ 1).

- $S_t$ : Estimasi musiman.
- p : Periode yang diramalkan.
- L : Panjangnya musim.
- $\overline{Y}_{t+p}$  : Ramalan pada periode p.
- 3. Permintaan sebenarnya untuk produk Gelas Plastik 12

| $\sim$ we since the standard state $\sim$ substitution of $\sim$ |             |     |  |  |  |  |  |
|------------------------------------------------------------------|-------------|-----|--|--|--|--|--|
| <b>Bulan -Tahun</b>                                              | Periode (t) | Yt  |  |  |  |  |  |
| $1 - 2011$                                                       |             | 275 |  |  |  |  |  |
| $2 - 2011$                                                       |             | 294 |  |  |  |  |  |
| $3 - 2011$                                                       |             | 297 |  |  |  |  |  |
| 4-2011                                                           |             | 305 |  |  |  |  |  |
| 5-2011                                                           |             | 297 |  |  |  |  |  |
| $6 - 2011$                                                       |             | 286 |  |  |  |  |  |
| 7-2011                                                           |             | 281 |  |  |  |  |  |

Tabel 4.5 Permintaan Sebenarnya Pada Periode t Gelas Plastik 12.

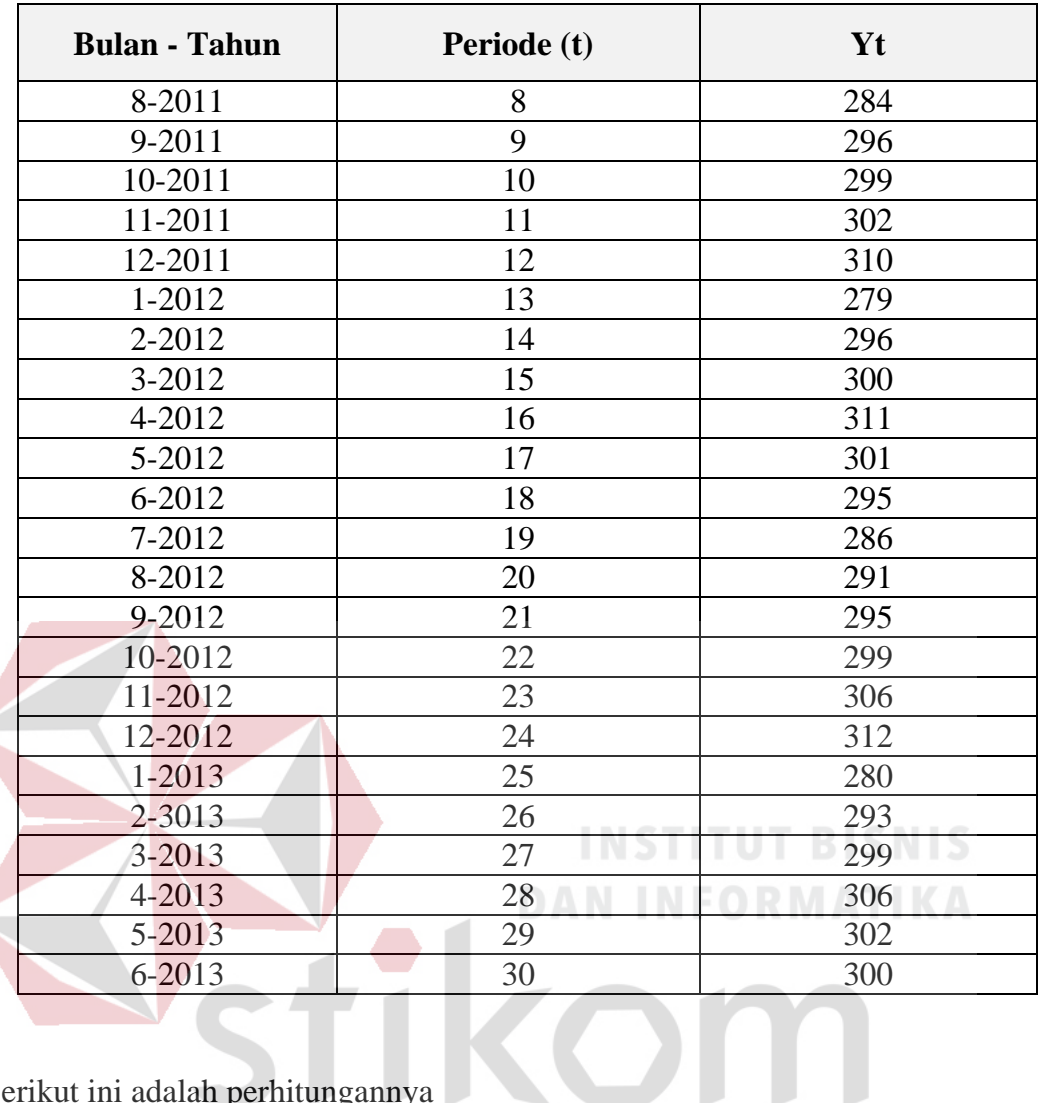

Berikut ini adalah perhitungannya

1. Karena tidak ada data peramalan untuk periode sebelumnya maka untuk periode pertama nilai At = nilai sebenarnya yaitu 275, Tt = 0, St = 1,0 dan nilai  $\hat{y}_t + P = 275$ .

$$
A_{t} = \alpha \frac{Y_{t}}{S_{t-L}} + (1 - \alpha) (A_{t-1} + T_{t-1})
$$
  
\n
$$
A_{2} = 0, 1 \frac{Y_{2}}{S_{2-1}} + (1 - 0, 1) (A_{2-1} + T_{2-1})
$$
  
\n
$$
A_{2} = 0, 1 \frac{294}{S_{1}} + (1 - 0, 1) (A_{1} + T_{1})
$$
  
\n
$$
A_{2} = 0, 1 \frac{294}{1,0} + (1 - 0, 1) (275 + 0)
$$
  
\n
$$
A_{2} = 29,4 + (0,9) (275)
$$

$$
A_2 = 29,4 + 247,5
$$
  
\n
$$
A_2 = 29,4 + 247,5
$$
  
\n
$$
A_2 = 276,9
$$

Maka diketahui At untuk periode 2 adalah 276,9.

2. Setelah diketahui nilai At periode 2 maka dilanjutkan menghitung nilai Tt. Berikut ini adalah cara untuk menghitung nilai Tt.

 $T_t = \beta (A_t - A_{t-1}) + (1 - \beta) T_{t-1}$  $T_2 = 0.1 (A_2 - A_{2-1}) + (1 - 0.1)T_{2-1}$  $T_2 = 0.1 (276.9 - A_1) + (1 - 0.1)T_1$  $T_2 = 0.1 (276.9 - 275) + (0.9)0$  $T_2 = 0.1 (1.90) + 0$  $T_2 = 0.19 + 0$  $T_2 = 0.19$ 

Maka diketahui Tt untuk periode 2 adalah 0,19.

3. Berikutnya setelah nilai At dan Tt periode 2 diketahui maka dilanjutkan menghitung nilai St. Berikut ini adalah cara untuk menghitung nilai St.

$$
S_t = \mu \frac{Y_t}{A_t} + (1 - \mu) S_{t-L}
$$
  
\n
$$
S_2 = 0.1 \frac{Y_2}{A_2} + (1 - 0.1) S_{2-1}
$$
  
\n
$$
S_2 = 0.1 \frac{294}{276.9} + (1 - 0.1) S_1
$$
  
\n
$$
S_2 = 0.1 \frac{294}{276.9} + (1 - 0.1) 1.0
$$
  
\n
$$
S_2 = 0.106 + (0.9) 1.0
$$

$$
S_2 = 0,106 + 0,9
$$

$$
S_2 = 1,006
$$

$$
S_2 = 1,01
$$

Maka diketahui nilai St untuk periode 2 bernilai 1,01.

4. Setelah nilai At, Tt dan St periode 2 diketahui, selanjutnya adalah menghitung nilai $\, \widehat{Y}_{t}+$ p. Berikut ini adalah cara untuk menghitung dan mendapatkan nilai nya.

$$
\hat{Y}_{t+p} = (A_t + p (T_t)) S_{t-L+p}
$$
\n
$$
\hat{Y}_{2+1} = (A_2 + 1 (T_2)) S_{2-1+1}
$$
\n
$$
\hat{Y}_3 = (276.9 + 1 (0.19)) S_2
$$
\n
$$
\hat{Y}_3 = (276.9 + 1 (0.19)) 1.01
$$
\n
$$
\hat{Y}_3 = (276.9 + 0.19) 1.01
$$
\n
$$
\hat{Y}_3 = (277.09) 1.01
$$
\n
$$
\hat{Y}_3 = 279.86
$$
\nS  $U R A B A Y A$ 

Maka diketahui nilai ramalan untuk periode 3 sebesar 279,86.

Perhitungan dilakukan sebanyak periode. Dimana perhitungan ini juga dilakukan untuk masing-masing kombinasi variabel nilai *alpha, beta* dan *gamma* yang dapat dilihat pada Tabel 1 pada lampiran 5 serta dilakukan untuk setiap jenis produk. Berikut ini adalah nilai yang didapat dari perhitungan dengan metode *Exponential Smoothing* model *Winters* untuk produk Gelas Plastik 12 dengan kombinasi *alpha, beta* dan *gamma* yang pertama dengan nilai *alpha* = 0,1, *beta* = 0,1 dan *gamma* = 0,1 yang dapat dilihat pada Tabel 4.6.

|                | Tang I Griama. |                |     |        |                  |              |                     |
|----------------|----------------|----------------|-----|--------|------------------|--------------|---------------------|
| <b>Bln</b>     | <b>Thn</b>     | t              | Yt  | At     | <b>Tt</b>        | <b>St</b>    | $\widehat{Y}_t + p$ |
| 1              | 2011           | $\mathbf{1}$   | 275 | 275    | $\boldsymbol{0}$ | $\mathbf{1}$ | 275                 |
| $\overline{2}$ | 2011           | $\overline{2}$ | 294 | 276,9  | 0,19             | 1,01         | 279,86              |
| 3              | 2011           | 3              | 297 | 278,79 | 0,36             | 1,02         | 284,73              |
| $\overline{4}$ | 2011           | $\overline{4}$ | 305 | 281,14 | 0,56             | 1,03         | 290,15              |
| 5              | 2011           | 5              | 297 | 282,36 | 0,63             | 1,03         | 291,47              |
| 6              | 2011           | 6              | 286 | 282,46 | 0,58             | 1,03         | 291,53              |
| 7              | 2011           | 7              | 281 | 282,02 | 0,48             | 1,03         | 290,97              |
| 8              | 2011           | 8              | 284 | 281.82 | 0,41             | 1,03         | 290,69              |
| 9              | 2011           | 9              | 296 | 282.74 | 0,46             | 1,03         | 291,69              |
| 10             | 2011           | 10             | 299 | 283.91 | 0,53             | 1,03         | 292,97              |
| 11             | 2011           | 11             | 302 | 285,32 | 0,62             | 1,03         | 294,51              |
| 12             | 2011           | 12             | 310 | 287,44 | 0,77             | 1,03         | 296,85              |
| $\overline{1}$ | 2012           | 13             | 279 | 286,48 | 0,6              | 1,02         | 292,82              |
| $\overline{2}$ | 2012           | 14             | 296 | 287,39 | 0,63             | 1,02         | 293,78              |
| $\overline{3}$ | 2012           | 15             | 300 | 288,63 | 0,69             | 1,02         | 295,10              |
| $\overline{4}$ | 2012           | 16             | 311 | 290,88 | 0,85             | 1,02         | 297,56              |
| 5              | 2012           | 17             | 301 | 292,07 | 0,88             | 1,02         | 298,80              |
| 6              | 2012           | 18             | 295 | 292,58 | 0,84             | 1,02         | 299,28              |
| 7              | 2012           | 19             | 286 | 292,12 | 0,71             | 1,02         | 298,68              |
| 8              | 2012           | 20             | 291 | 292,08 | 0,63             | 1,02         | 298,56              |
| 9              | 2012           | 21             | 295 | 292,36 | 0,6              | 1,02         | 298,81              |
| 10             | 2012           | 22             | 299 | 292,98 | 0,6              | 1,02         | 299,45              |
| 11             | 2012           | 23             | 306 | 294,22 | 0,66             | 1,02         | 300,77              |
| 12             | 2012           | 24             | 312 | 295,98 | 0,77             | 1,02         | 302,68              |
| $\mathbf{1}$   | 2013           | 25             | 280 | 294,53 | 0,55             | 1,01         | 298,03              |
| $\overline{2}$ | 2013           | 26             | 293 | 294,58 | 0,5              | 1,01         | 298,03              |
| 3              | 2013           | 27             | 299 | 295,18 | 0,51             | 1,01         | 298,64              |
| $\overline{4}$ | 2013           | 28             | 306 | 296,42 | 0,58             | 1,01         | 299,97              |
| 5              | 2013           | 29             | 302 | 297,2  | 0,6              | 1,01         | 300,77              |
| 6              | 2013           | $30\,$         | 300 | 297,72 | 0,59             | 1,01         | 301,29              |

Tabel 4.6 Hasil Perhitungan *Exponential Smoothing* Model *Winters* Gelas Plastik 12 Untuk Kombinasi Variabel *Alpha*, *Beta* dan *Gamma* Yang Pertama.

Berikut ini adalah keterangan simbol dari Tabel 4.6 yang dapat dilihat pada Tabel 4.7.

| <b>Simbol</b> | Keterangan                                          |  |  |  |  |  |
|---------------|-----------------------------------------------------|--|--|--|--|--|
| <b>B</b> ln   | Bulan dalam bentuk angka.                           |  |  |  |  |  |
| Thn           | Tahun.                                              |  |  |  |  |  |
| t             | Periode.                                            |  |  |  |  |  |
| Yt            | Data yang baru atau yang sebenarnya pada periode t. |  |  |  |  |  |
| At            | Nilai pemulusan yang baru.                          |  |  |  |  |  |
| <b>Tt</b>     | Estimasi <i>trend</i> .                             |  |  |  |  |  |
| St            | Estimasi musiman.                                   |  |  |  |  |  |
|               | Ramalan pada periode p.                             |  |  |  |  |  |

Tabel 4.7 Keterangan Simbol PadaTabel 4.6

Tahap 2. Menghitung tingkat MAPE peramalan

Untuk menghitung tingkat MAPE peramalan ada 4 cara yang harus dilakukan, yaitu:

1. Menghitung tingkat *error* peramalan

Untuk menghitung tingkat *error* peramalan yaitu dengan menggunakan persamaan yang dapat dilihat pada persamaan (15).

e<sup>t</sup> = Y<sup>t</sup> − Ŷ<sup>t</sup> …………………………..…..(15)

Dimana:

- $e_t$ : *Error* ramalan pada periode waktu t.
- $Y_t$ : Nilai aktual pada periode waktu t.
- $\widehat{Y}_t$ : Nilai ramalan untuk periode waktu t.

2. Membuat nilai *error* menjadi nilai *error* absolut

Setelah melakukan perhitungan *error* peramalan dari setiap periode maka nilai *error* tersebut dirubah menjadi nilai absolut.

3. Menghitung nilai *error* absolut dari periode t dibagi dengan nilai Yt atau nilai *actual* pada periode t, persamaan untuk menghitung dapat dilihat pada persamaan (16).

> |e| Yt …………………………………(16)

#### Dimana:

| e | : Nilai *error* absolut.

- Yt : Nilai aktual pada periode waktu t.
- 4. Setelah menghitung nilai *error* absolut dibagi Y<sup>t</sup> maka menghitung nilai MAPE dengan persamaan yang dapat dilihat pada persamaan (17).

Total | e | ……………………...………(17) n RABAYA

Berikut ini adalah perhitungan untuk mencari nilai MAPE.

1. Menghitung tingkat *error* peramalan

Diketahui untuk nilai t, Yt dan Yt + p dapat dilihat pada Tabel 4.6. Berikut ini adalah perhitungan untuk mendapat nilai e atau nilai *error*.

Untuk periode 1 atau pertama nilai Yt = 275 dan nilai  $\hat{Y}_t + p = 275$ , maka untuk perhitungannya, yaitu:

$$
e_1 = Y_t - \hat{Y}_t
$$

$$
e_1 = 275 - 275
$$

$$
e_1 = 0
$$

Untuk periode 2 atau kedua nilai Yt = 294 dan nilai  $\hat{Y}_t + p = 275$ , maka untuk perhitungannya, yaitu:

$$
e_t = Y_t - \widehat{Y}_t
$$

$$
e_2 = 294 - 275
$$

 $e_2 = 19$ 

Cara ini dilakukan hingga periode t yang terakhir yaitu periode 30. Perhitungan ini juga dilakukan untuk setiap kombinasi dari nilai variabel *alpha*, *beta* dan *gamma* pada Tabel 4.5. Berikut ini adalah detil hasil perhitungan nilai *error* peramalan selama 30 periode dengan kombinasi pertama pada Tabel 1 pada lampiran 5 untuk Gelas Plastik 12 yang dapat dilihat pada Tabel 4.8.

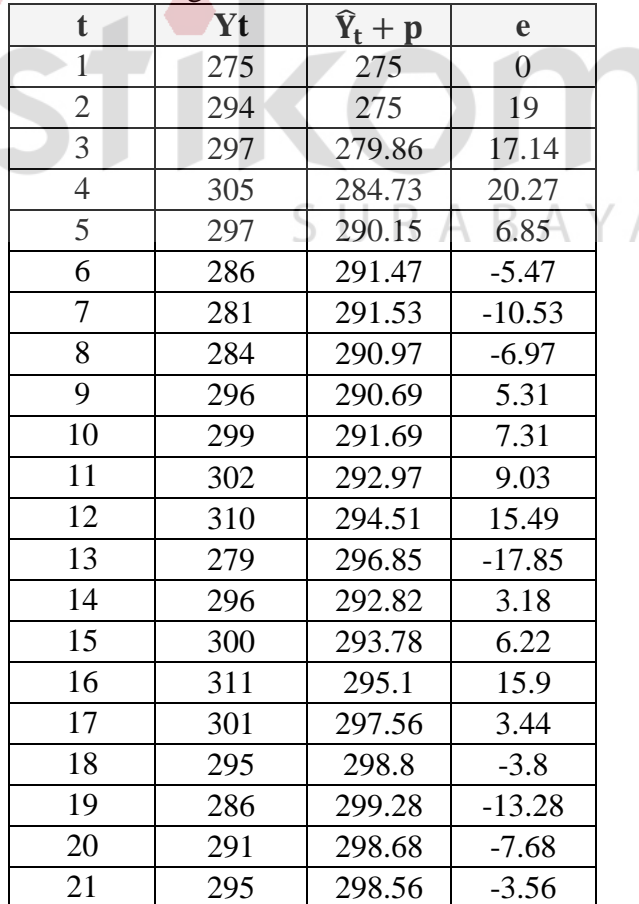

Tabel 4.8 Detil Perhitungan Nilai *Error* Peramalan Gelas Plastik 12.

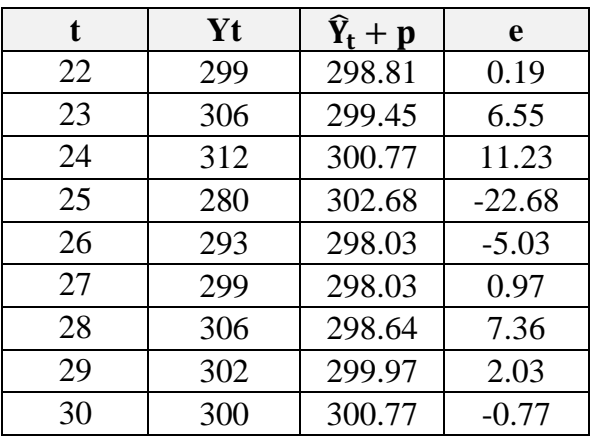

Berikut ini adalah keterangan dari simbol pada Tabel 4.8 dimana:

t : Periode. Yt : Nilai aktual pada periode waktu t.  $\hat{Y}_t + p$  : Ramalan pada periode p. **INSTITUT BISNIS** e : Nilai *error.* **DAN INFORMATIKA** 2. Membuat nilai *error* menjadi nilai *error* absolut. Setelah diketahui nilai *error* maka merubah nilai *error* tersebut menjadi nilai

*error* absolut. Berikut ini adalah nilai *error* absolut untuk produk Gelas Plastik 12 yang dapat dilihat pada Tabel 4.9. BAYA

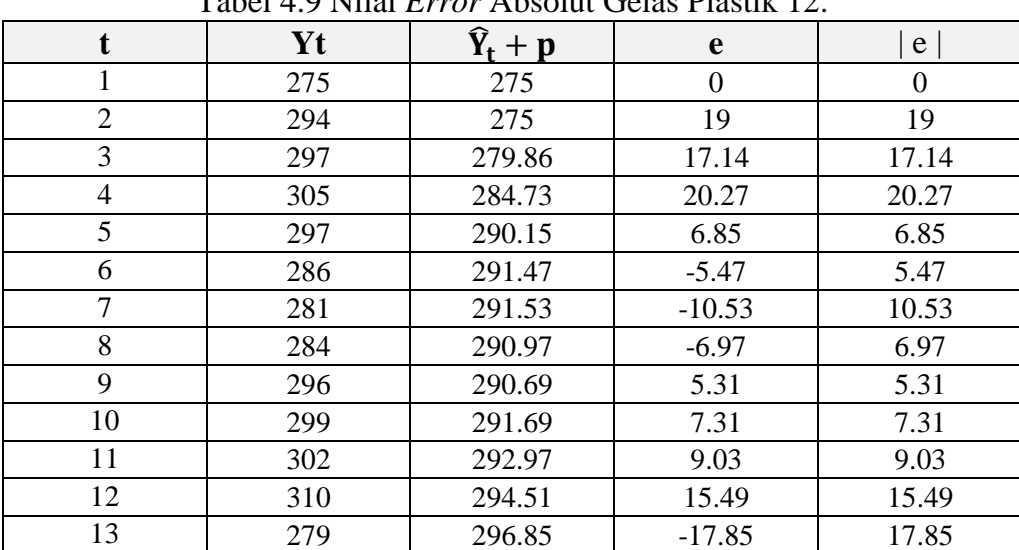

Tabel 4.9 Nilai *Error* Absolut Gelas Plastik 12.

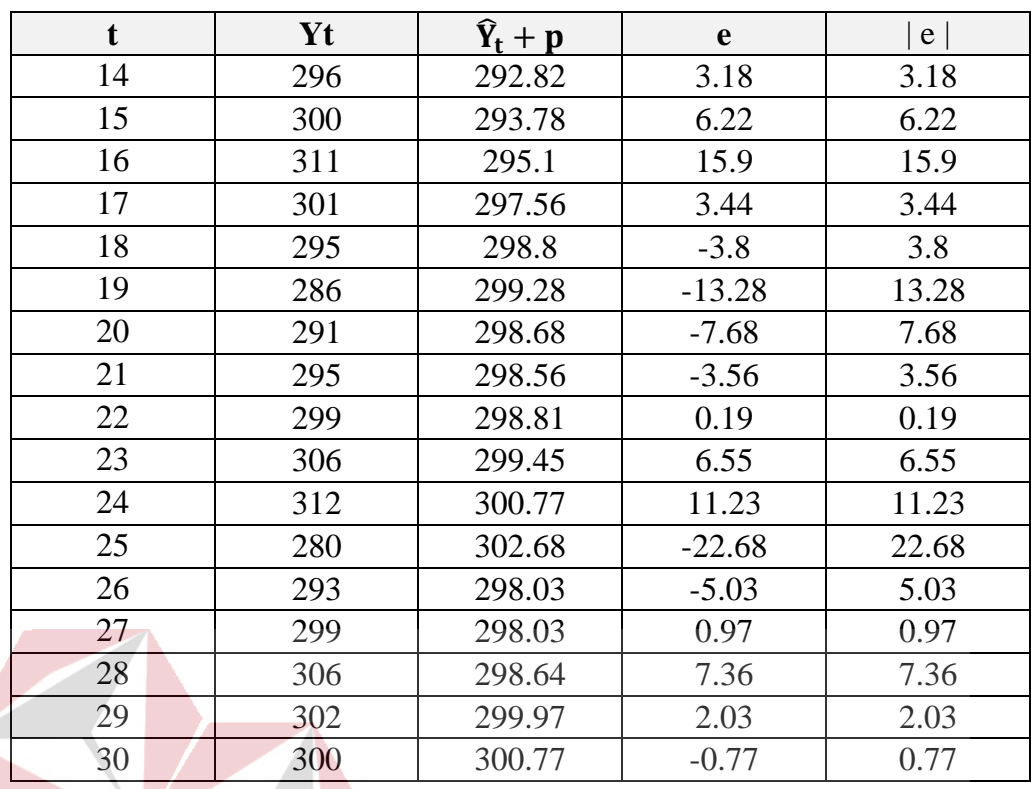

Berikut ini adalah keterangan simbol pada Tabel 4.9, dimana:

t : Periode.

Yt : Nilai aktual pada periode waktu t.

- $\hat{Y}_t + p$  : Ramalan pada periode p.
- e : Nilai *error.*
- | e | : Nilai *error* absolut.
- 3. Menghitung nilai *error* absolut dibagi dengan nilai Yt.

Berikut ini adalah hasil dari nilai *error* absolut dibagi dengan nilai Yt yang dapat dilihat pada Tabel 4.10.

SURABAYA

Tabel 4.10 Nilai *Error* Absolut Dibagi Dengan Nilai Yt Untuk Produk Gelas Plastik 12.

| Yt  | $+D$   | e     | e.    | $e$   / Yt |
|-----|--------|-------|-------|------------|
| 275 | 275    |       |       |            |
| 294 | 275    | 19    | 19    | 0.0646     |
| 297 | 279.86 | 17.14 | 17.14 | 0.0577     |
| 305 | 284.73 | 20.27 | 20.27 | 0.0664     |

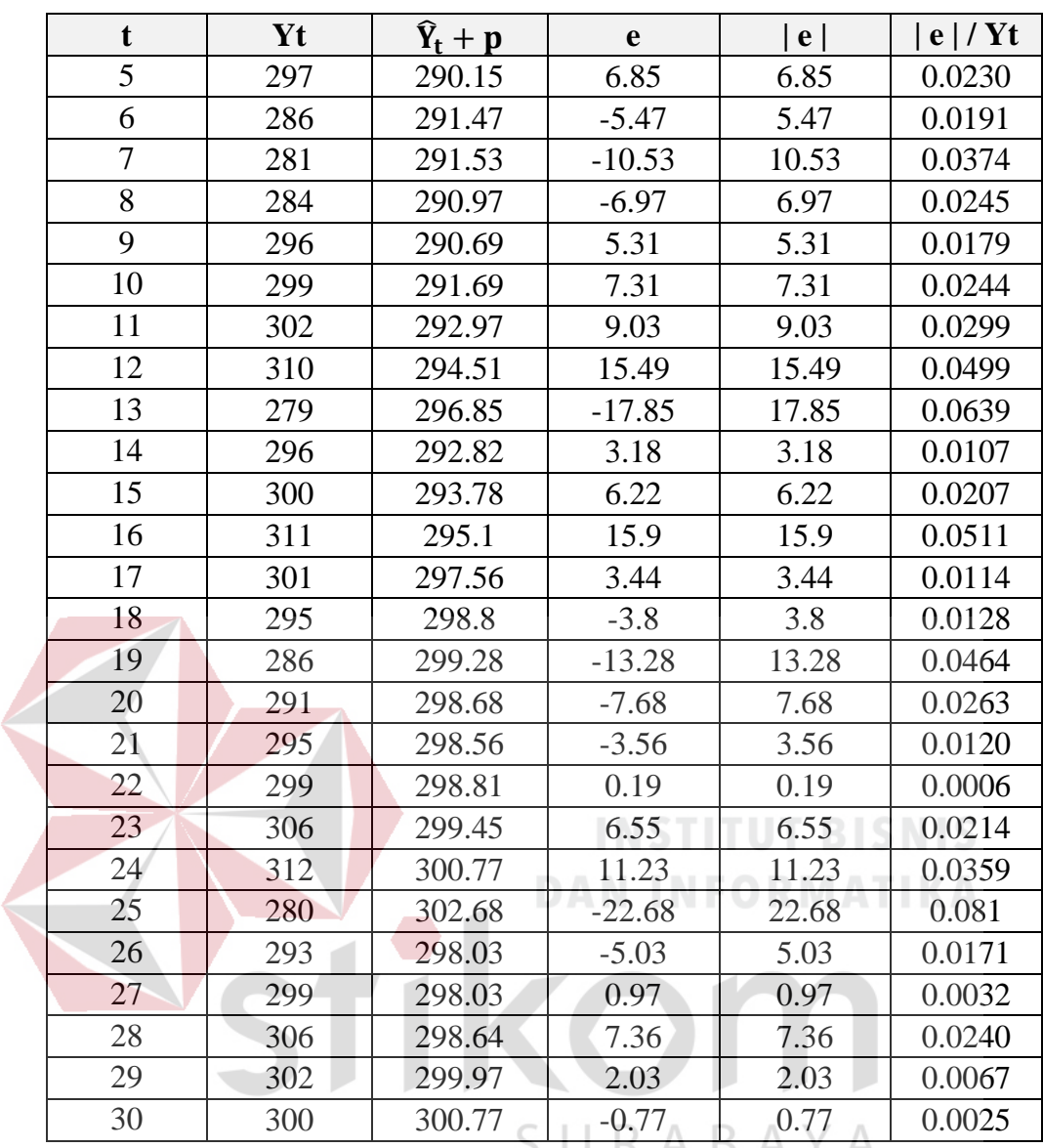

Berikut ini adalah keterangan simbol pada Tabel 4.10, dimana:

- t : Periode.
- Yt : Nilai aktual pada periode waktu t.
- $\hat{Y}_t + p$  : Ramalan pada periode p.
- e : Nilai *error.*
- | e | : Nilai *error* absolut.
- | e | / Yt : Nilai hasil pembagian dari nilai | e | dibagi dengan nilai Yt.

#### 4. Menghitung MAPE

Untuk mendapatkan nilai MAPE, maka nilai total  $|e|/Yt$  dari setiap masingmasing periode dibagi dengan total periode maka dihasilkan nilai MAPE untuk produk Gelas Plastik 12 dengan kombinasi variabel *alpha* = 0,1*, beta*   $= 0.1$  dan *gamma*  $= 0.1$  adalah sebesar 0,029.

Tahap 3. Membandingkan tingkat MAPE dari masing-masing kombinasi.

Setelah diketahui nilai MAPE dari setiap kombinasi *alpha, beta* dan *gamma* maka nilai MAPE dari setiap kombinasi tersebut dibandingkan yang mana yang nilai MAPE nya paling kecil. Berdasarkan hasil perbandingan nilai MAPE yang terkecil didapatkan nilai *alpha* = 0,1, *beta* = 0,1 dan *gamma* = 0,3 adalah nilai MAPE nya yang terkecil dibandingkan dengan kombinas *alpha, beta* dan *gamma* yang lainnya untuk barang Gelas Plastik 12, dimana nilai MAPE dari *alpha, beta* dan *gamma* tersebut adalah sebesar 0,0287339406. Sehingga nilai *alpha, beta* dan *gamma* ini digunakan untuk peramalan selama 5 periode yang akan datang, yaitu untuk bulan Juli 2013, Agustus 2013, September 2013, Oktober 2013 dan November 2013. Untuk detail dari nilai MAPE dari setiap kombinasi untuk produk Gelas Plastik 12 dapat dilihat pada Tabel 1 dalam lampiran 6.

Berikut ini adalah nilai MAPE yang terkecil yang telah dihitung dan dibandingkan dengan setiap kombinasi nilai *alpha, beta* dan *gamma* untuk setiap jenis barang, yang dapat dilihat pada Tabel 4.11.

| N <sub>0</sub> | <b>Nama Barang</b>              |              | Kombinasi   |              |             |  |  |
|----------------|---------------------------------|--------------|-------------|--------------|-------------|--|--|
|                |                                 | <b>Alpha</b> | <b>Beta</b> | <b>Gamma</b> | <b>MAPE</b> |  |  |
| $\mathbf{1}$   | Gelas Plastik 12                | 0,1          | 0,1         | 0,3          | 0,0287      |  |  |
| $\overline{2}$ | Gelas Plastik 14                | 0,2          | 0,2         | 0,8          | 0,0182      |  |  |
| 3              | <b>Gelas Plastik</b><br>Aqua    | 0,2          | 0,1         | 0,7          | 0,0260      |  |  |
| $\overline{4}$ | <b>Gelas Plastik Es</b><br>Krim | 0,5          | 0,8         | 0,6          | 0,1938      |  |  |
| 5 <sup>5</sup> | <b>Kantong Plastik</b><br>no 15 | 0,1          | 0,1         | 0,2          | 0,4205      |  |  |
| 6              | <b>Kantong Plastik</b><br>no 21 | 0,1          | 0,1         | 0,9          | 0,1429      |  |  |
| $\overline{7}$ | <b>Kantong Plastik</b><br>no 28 | 0,1          | 0.2         | 0,1          | 0,2264      |  |  |
| 8              | <b>Kantong Plastik</b><br>no 35 | 0,1          | 0,5         | 0,8          | 0,0066      |  |  |
| 9              | <b>Kantong Plastik</b><br>no 40 | 0,1          | 0,2         | 0,7          | 0,0123      |  |  |
| 10             | Plastik Bening 1<br>Kg          | 0,3          | 0,7         | 0,9          | 0,0155      |  |  |

Tabel 4.11 Nilai MAPE Terkecil Untuk Masing-Masing Jenis Barang.

Seperti yang terlihat pada Tabel 4.11, nilai *alpha*, *beta* dan *gamma* tersebut yang akan digunakan untuk peramalan selama 5 periode yang akan datang untuk masing-masing produk.

# **4.3.3 Perbandingan** *Error***, MAPE Dan Simulasi Untuk Setiap Jenis Barang**

Berikut perbandingan *error*, MAPE dan simulasi untuk setiap jenis barang plastik, yaitu:

#### 1. Gelas Plastik 12.

| <b>Gelas Plastik 12</b> |     |                 |             |        |                    |       |  |  |
|-------------------------|-----|-----------------|-------------|--------|--------------------|-------|--|--|
|                         |     |                 | Sistem Lama |        | <b>Sistem Baru</b> |       |  |  |
| Bulan -                 |     | Perkiraan       |             |        | Peramalan          |       |  |  |
| Tahun                   | Yt  |                 | <b>Stok</b> | e      | Dengan             |       |  |  |
|                         |     | Tanpa<br>Metode |             |        | Metode             | e     |  |  |
|                         |     |                 |             |        | Winters            |       |  |  |
| 7-2013                  | 290 | 250             | 581         | $-541$ | 302                | $-12$ |  |  |
| 8-2013                  | 293 | 250             | 565         | $-522$ | 298                | $-5$  |  |  |
| 9-2013                  | 302 | 250             | 541         | $-489$ | 297                | 5     |  |  |
| 10-2013                 | 305 | 250             | 514         | $-459$ | 298                | 7     |  |  |
| 11-2013                 | 311 | 250             | 482         | $-421$ | 302                | 9     |  |  |

Tabel 4.12 Perbandingan Tingkat *Error* Gelas Plastik 12.

Keterangan Tabel 4.12 dapat dilihat pada lampiran 7. Berdasarkan hasil analisis dari Tabel 4.12 sistem baru jauh lebih baik dibandingkan dengan sistem lama, dimana peramalan dengan sistem baru lebih mendekati permintaan sebenarnya dibandingkan dengan sistem lama. Terlihat pada disetiap periode, tingkat *error* pada sistem baru jauh lebih kecil dibandingkan dengan sistem lama. Berikut ini dilakukan perhitungan MAPE untuk sistem lama dan sistem baru untuk barang Gelas Plastik 12 yang dapat dilihat pada Tabel 4.13. Berikut ini adalah perhitungan untuk mendapatkan nilai MAPE dari sistem lama dan sistem baru pada Tabel 4.15. Keterangan simbol untuk Tabel 4.13 dapat dilihat pada lampiran 7.

| $\frac{1}{2}$ and $\frac{1}{2}$ . The set $\frac{1}{2}$ is the set $\frac{1}{2}$ of $\frac{1}{2}$ . The set $\frac{1}{2}$ is the set of $\frac{1}{2}$ |                         |        |     |             |             |       |             |       |             |  |
|----------------------------------------------------------------------------------------------------|-------------------------|--------|-----|-------------|-------------|-------|-------------|-------|-------------|--|
|                                                                                                    | <b>Gelas Plastik 12</b> |        |     |             |             |       |             |       |             |  |
|                                                                                                    | Yt                      |        |     | Sistem Lama |             |       | Sistem Baru |       |             |  |
| Periode                                                                                                    |                         | e      | le  | e /Yt       | <b>MAPE</b> | e     | le          | e /Yt | <b>MAPE</b> |  |
| Juli 2013                                                                                                    | 290                     | $-541$ | 541 | 1,865       |             | $-12$ | 12          | 0,041 |             |  |
| Agustus 2013                                                                                                    | 293                     | $-522$ | 522 | 1,781       |             | -5    | 5           | 0,017 |             |  |
| September 2013                                                                                                    | 302                     | $-489$ | 489 | 1,619       | 1,624       | 5     | 5           | 0,016 | 0,025       |  |
| Oktober 2013                                                                                                    | 305                     | $-459$ | 459 | 1,504       |             |       |             | 0,022 |             |  |
| November 2013                                                                                                    | 311                     | -421   | 421 | 1,353       |             | 9     | 9           | 0,028 |             |  |

Tabel 4.13 *Mean Absolute Percentage Error* (MAPE) Gelas Plastik 12

1. MAPE Sistem Lama.

$$
MAPE = \frac{\text{Total jumlah } |e| / \text{Yt dari setiap periode}}{\text{Jumlah Periode}} = \frac{1,865 + 1,781 + 1,619 + 1,504 + 1,353}{5}
$$

 $MAPE = 1,624$ 

2. MAPE Sistem Baru.

 $MAPE = \frac{\text{Total jumlah } |e| / \text{Yt dari setiap periode}}{\text{Jumlah Periode}} = \frac{0.041 + 0.017 + 0.016 + 0.022 + 0.028}{5}$ 5

 $MAPE = 0.025$ 

Berdasarkan Tabel 4.13 terlihat bahwa sistem baru jelas jauh lebih baik dibandingkan dengan sistem lama, ini terlihat dari nilai MAPE sistem baru lebih kecil yaitu 0,025 dibandingkan dengan nilai MAPE untuk sistem lama yang bernilai 1,624. Berikut ini adalah simulasi penentuan persediaan PRS (*Periodic Review System*) berdasarkan peramalan *Winters* yang dapat dilihat pada Tabel 4.14 dan keterangan simbol dari Tabel 4.14 dapat dilihat pada lampiran 7.

| <b>Gelas Plastik 12</b> |             |                                  |      |     |     |   |  |  |
|-------------------------|-------------|----------------------------------|------|-----|-----|---|--|--|
| Periode                 | <b>Stok</b> | $Sto\overline{k} + \overline{O}$ | $+p$ |     | Yt  | e |  |  |
| Juli 2013               | 594         | 594                              | 302  |     | 290 |   |  |  |
| Agustus 2013            | 304         | 346                              | 298  | 42  | 293 | 0 |  |  |
| September 2013          | 53          | 346                              | 297  | 293 | 302 |   |  |  |
| Oktober 2013            | 44          | 346                              | 298  | 302 | 305 | 0 |  |  |
| November 2013           | 41          | 348                              | 302  | 307 | 311 |   |  |  |
| Desember 2013           | 37          |                                  |      |     |     |   |  |  |

Tabel 4.14 Simulasi Penentuan Persediaan (PRS) Berdasarkan Peramalan (*Winters*) dengan sistem yang baru untuk Gelas Plastik 12.

Berikut ini adalah perhitungan untuk mendapatkan nilai Q. Berikut ini perhitungan untuk mencari nilai Q pada periode Agustus 2013, diketahui :

- $Z =$  Distribusi standar normal.
- $Z = 1.96$ .

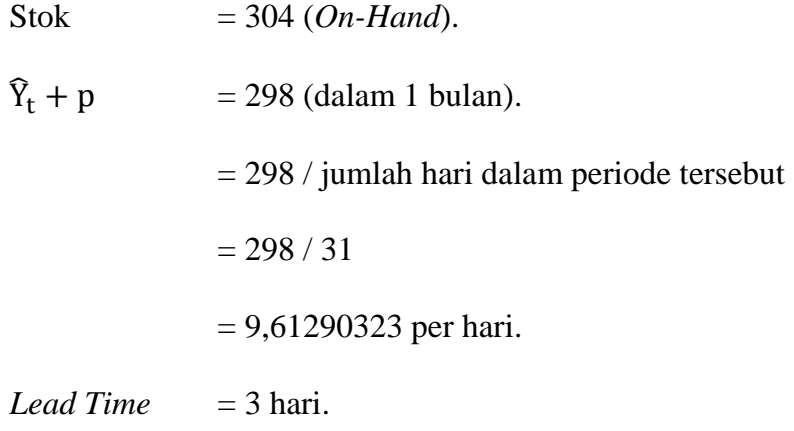

*Review Stock* = 1 bulan = 31 hari sesuai dengan periode.

Periode  $= 30$ 

Perhitungan ini menggunakan metode *Periodic Review System* dimana persamaan ini dapat dilihat pada persamaan sebelumnya yaitu pada persamaan (7), (8), (9), (10). Langkah pertama yang dilakukan adalah menghitung nilai SS atau *Safety Stock* dimana persamaan untuk menghitung nilai SS dapat dilihat pada persamaan (8) sehingga diketahui untuk nilai SS = 19. Berikut ini adalah perhitungan untuk mendapatkan nilai Q. Persamaan untuk menghitung nilai Q dapat dilihat pada persamaan sebelumnya yaitu persamaan (7) dan persamaan (10) pada halaman 20, berikut perhitungannya.  $A \ B \ A \ Y \ A$ 

$$
M = D(R + LT) + SS
$$

 $M = 9,61290323(31 + 3) + 19$ 

 $M = 326,8387097 + 19$ 

$$
M = 345,8387097 = 346
$$

Setelah nilai M yaitu nilai inventori maksimum diketahui maka dilanjutkan dengan menghitung Q, berikut perhitungannya.

Dimana:

I : *quantity on-hand* + *quantity on-order*.

 $Q = M - I$  $Q = 346 - (304 + 0)$  $Q = 42$ 

Sehingga Q atau kuantitas pesanan untuk periode 1 bulan kedepan sebesar 42.

| $UU143$ 1 hastin 12.    |             |            |      |     |     |   |  |  |  |
|-------------------------|-------------|------------|------|-----|-----|---|--|--|--|
| <b>Gelas Plastik 12</b> |             |            |      |     |     |   |  |  |  |
| Periode                 | <b>Stok</b> | $Stok + Q$ | $+p$ | Ő   | Yt  | e |  |  |  |
| Juli 2013               | 594         | 844        | 250  | 250 | 290 |   |  |  |  |
| Agustus 2013            | 554         | 804        | 250  | 250 | 293 |   |  |  |  |
| September 2013          | 511         | 761        | 250  | 250 | 302 |   |  |  |  |
| Oktober 2013            | 459         | 709        | 250  | 250 | 305 |   |  |  |  |
| November 2013           | 404         | 654        | 250  | 250 | 311 |   |  |  |  |
| Desember 2013           | 343         |            |      |     |     |   |  |  |  |

Tabel 4.15 Simulasi Penentuan Persediaan dengan sistem yang lama untuk Gelas Plastik 12.

Keterangan Tabel 4.15 dapat dilihat pada lampiran 7. Berdasarkan perbandingan nilai stok dari Tabel 4.14 dengan Tabel 4.15 maka dapat dikatakan sistem baru atau sistem yang dirancang dan dibangun ini dapat mengurangi penumpukan di gudang lebih baik serta mengurangi pengadaan persediaan yang berlebih, berikut ini adalah hasil perbandingan nilai stok yang dapat dilihat pada Tabel 4.16.

| <b>Gelas Plastik 12</b> |                    |                    |  |  |  |  |  |  |
|-------------------------|--------------------|--------------------|--|--|--|--|--|--|
|                         | <b>Sistem Lama</b> | <b>Sistem Baru</b> |  |  |  |  |  |  |
| <b>Periode</b>          | <b>Stok</b>        | <b>Stok</b>        |  |  |  |  |  |  |
| Juli 2013               | 594                | 594                |  |  |  |  |  |  |
| Agustus 2013            | 554                | 304                |  |  |  |  |  |  |
| September 2013          | 511                | 53                 |  |  |  |  |  |  |
| Oktober 2013            | 459                | 44                 |  |  |  |  |  |  |
| November 2013           | 404                | 41                 |  |  |  |  |  |  |
| Desember 2013           | 343                | 37                 |  |  |  |  |  |  |

Tabel 4.16 Perbandingan Nilai Stok Gelas Plastik 12

#### 2. Gelas Plastik 14

| <b>Gelas Plastik 14</b> |     |                 |             |       |                    |                |  |  |  |
|-------------------------|-----|-----------------|-------------|-------|--------------------|----------------|--|--|--|
|                         |     |                 | Sistem Lama |       | <b>Sistem Baru</b> |                |  |  |  |
|                         |     | Perkiraan       |             |       | Peramalan          |                |  |  |  |
| Bulan - Tahun           | Yt  |                 | <b>Stok</b> |       | Dengan             |                |  |  |  |
|                         |     | Tanpa<br>Metode |             | e     | Metode             | e              |  |  |  |
|                         |     |                 |             |       | Winters            |                |  |  |  |
| 7-2013                  | 283 | 240             | 139         | -99   | 278                | 5              |  |  |  |
| 8-2013                  | 286 | 240             | 119         | $-76$ | 282                | $\overline{4}$ |  |  |  |
| 9-2013                  | 281 | 240             | 104         | $-52$ | 287                | -6             |  |  |  |
| 10-2013                 | 278 | 240             | 92          | $-37$ | 284                | -6             |  |  |  |
| 11-2013                 | 272 | 240             | 85          | $-24$ | 280                | -8             |  |  |  |

Tabel 4.17 Perbandingan Tingkat *Error* Gelas Plastik 14.

Keterangan Tabel 4.17 dapat dilihat pada lampiran 7. Berdasarkan hasil analisis dari Tabel 4.17 sistem baru jauh lebih baik dibandingkan dengan sistem lama, dimana peramalan dengan sistem baru lebih mendekati permintaan sebenarnya dibandingkan dengan sistem lama. Terlihat pada disetiap periode, tingkat *error* pada sistem baru jauh lebih kecil dibandingkan dengan sistem lama. Berikut ini dilakukan perhitungan MAPE untuk sistem lama dan sistem baru untuk barang Gelas Plastik 14 yang dapat dilihat pada Tabel 4.18. Berikut ini adalah perhitungan untuk mendapatkan nilai MAPE dari sistem lama dan sistem baru pada Tabel 4.18. Keterangan simbol untuk Tabel 4.18 dapat dilihat pada lampiran 7.

| <b>Gelas Plastik 14</b> |     |             |    |       |             |             |   |       |             |  |  |  |  |
|-------------------------|-----|-------------|----|-------|-------------|-------------|---|-------|-------------|--|--|--|--|
| Periode                 | Yt  | Sistem Lama |    |       |             | Sistem Baru |   |       |             |  |  |  |  |
|                         |     | e           | e  | e /Yt | <b>MAPE</b> | e           | e | e /Yt | <b>MAPE</b> |  |  |  |  |
| Juli 2013               | 283 | -99         | 99 | 0,349 | 0,204       |             |   | 0,017 | 0,020       |  |  |  |  |
| Agustus 2013            | 286 | $-76$       | 76 | 0,265 |             | 4           | 4 | 0,013 |             |  |  |  |  |
| September 2013          | 281 | $-52$       | 52 | 0,185 |             | -6          | 6 | 0,021 |             |  |  |  |  |
| Oktober 2013            | 278 | $-37$       | 37 | 0,133 |             | -6          | b | 0,021 |             |  |  |  |  |
| November 2013           | 272 |             | 24 | 0.088 |             | -8          | 8 | 0.029 |             |  |  |  |  |

Tabel 4.18 *Mean Absolute Percentage Error* (MAPE) Gelas Plastik 14.

1. MAPE Sistem Lama.

$$
MAPE = \frac{\text{Total jumlah } |e| / \text{Yt dari setiap periode}}{\text{Jumlah Periode}} = \frac{0,349 + 0,265 + 0,185 + 0,133 + 0,088}{5}
$$

 $MAPE = 0,204$ 

2. MAPE Sistem Baru.

 $MAPE = \frac{\text{Total jumlah } |e| / \text{Yt dari setiap periode}}{\text{Jumlah Periode}} = \frac{0.017 + 0.013 + 0.021 + 0.021 + 0.029}{5}$ 5

 $MAPE = 0.020$ 

Berdasarkan Tabel 4.18 terlihat bahwa sistem baru jelas jauh lebih baik dibandingkan dengan sistem lama, ini terlihat dari nilai MAPE sistem baru lebih kecil yaitu 0,020 dibandingkan dengan nilai MAPE untuk sistem lama yang bernilai 0,204. Berikut ini adalah simulasi penentuan persediaan PRS (*Periodic Review System*) berdasarkan peramalan *Winters* yang dapat dilihat pada Tabel 4.19 dan keterangan simbol dari Tabel 4.19 dapat dilihat pada lampiran 7.

| <b>Gelas Plastik 14</b> |      |                                  |      |     |     |   |  |  |  |  |  |  |
|-------------------------|------|----------------------------------|------|-----|-----|---|--|--|--|--|--|--|
| periode                 | stok | $Sto\overline{k} + \overline{O}$ | $+p$ | Ő   | Yt  | e |  |  |  |  |  |  |
| Juli 2013               | 156  | 321                              | 278  | 165 | 283 | 0 |  |  |  |  |  |  |
| Agustus 2013            | 38   | 325                              | 282  | 287 | 286 | 0 |  |  |  |  |  |  |
| September 2013          | 39   | 332                              | 287  | 293 | 281 |   |  |  |  |  |  |  |
| Oktober 2013            | 51   | 327                              | 284  | 276 | 278 | 0 |  |  |  |  |  |  |
| November 2013           | 49   | 324                              | 280  | 275 | 272 |   |  |  |  |  |  |  |
| Desember 2013           | 52   |                                  |      |     |     |   |  |  |  |  |  |  |

Tabel 4.19 Simulasi Penentuan Persediaan (PRS) Berdasarkan Peramalan (*Winters*) dengan sistem yang baru untuk Gelas Plastik 14.

Berikut ini adalah perhitungan untuk mendapatkan nilai Q. Berikut ini perhitungan untuk mencari nilai Q pada periode Agustus 2013, diketahui:

- $Z =$  Distribusi standar normal
- $Z = 1.96$
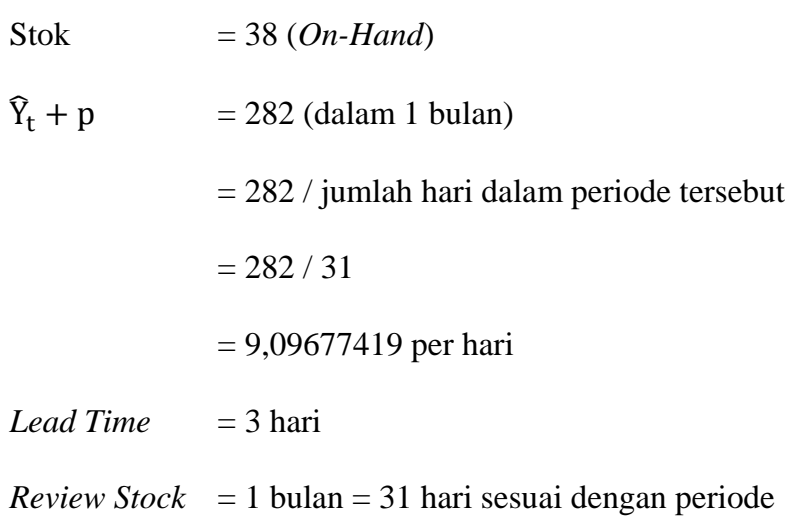

Periode  $= 30$ 

Perhitungan ini menggunakan metode *Periodic Review System* dimana persamaan ini dapat dilihat pada persamaan sebelumnya yaitu pada persamaan (7), (8), (9), (10). Langkah pertama yang dilakukan adalah menghitung nilai SS atau *Safety Stock* dimana persamaan untuk menghitung nilai SS dapat dilihat pada persamaan (8) sehingga diketahui untuk nilai SS = 16. Berikut ini adalah perhitungan untuk mendapatkan nilai Q. Persamaan untuk menghitung nilai Q dapat dilihat pada persamaan sebelumnya yaitu persamaan (7) dan persamaan (10) pada halaman 20, berikut perhitungannya.  $A B A Y A$ 

$$
M = D(R + LT) + SS
$$

 $M = 9,09677419 (31 + 3) + 16$ 

 $M = 309,2903226 + 16$ 

$$
M = 325,2903226 = 325
$$

Setelah nilai M yaitu nilai inventori maksimum diketahui maka dilanjutkan dengan menghitung Q, berikut perhitungannya.

Dimana:

I : *quantity on-hand* + *quantity on-order*.

 $Q = M - I$  $Q = 325 - (38 + 0)$  $Q = 287$ 

Sehingga Q atau kuantitas pesanan untuk periode 1 bulan kedepan sebesar 287.

| <b>Gelas Plastik 14</b> |               |            |                 |     |     |                   |  |  |
|-------------------------|---------------|------------|-----------------|-----|-----|-------------------|--|--|
| periode                 | stok          | $Stok + Q$ | $\hat{Y}_t + p$ | Q   | Yt  | e                 |  |  |
| Juli 2013               | 156           | 396        | 240             | 240 | 283 | $\mathbf{\Omega}$ |  |  |
| Agustus 2013            | 113           | 353        | 240             | 240 | 286 | $\mathbf{\Omega}$ |  |  |
| September 2013          | 67            | 307        | 240             | 240 | 281 | $\mathbf{0}$      |  |  |
| Oktober 2013            | 26            | 266        | 240             | 240 | 278 | $-12$             |  |  |
| November 2013           | $\mathcal{O}$ | 240        | 240             | 240 | 272 | $-32$             |  |  |
| Desember 2013           | $-32$         |            |                 |     |     |                   |  |  |
|                         |               |            |                 |     |     |                   |  |  |

Tabel 4.20 Simulasi Penentuan Persediaan dengan sistem yang lama untuk Gelas Plastik 14.

Keterangan Tabel 4.20 dapat dilihat pada lampiran 7. Berdasarkan perbandingan nilai stok dari Tabel 4.19 dengan Tabel 4.20 maka dapat dikatakan sistem baru atau sistem yang dirancang dan dibangun ini dapat mengurangi penumpukan di gudang lebih baik serta dapat selalu memenuhi permintaan jika dibandingkan dengan sistem yang lama pada periode Oktober 2013 dan November 2013, sistem lama kekurangan stok sebesar 12 untuk Oktober 2013 dan sebesar 32 untuk periode November 2013 , berikut ini adalah hasil perbandingan nilai stok yang dapat dilihat pada Tabel 4.21.

|                | <b>Gelas Plastik 14</b> |                                          |             |   |  |  |  |  |
|----------------|-------------------------|------------------------------------------|-------------|---|--|--|--|--|
| <b>Periode</b> |                         | <b>Sistem Baru</b><br><b>Sistem Lama</b> |             |   |  |  |  |  |
|                | <b>Stok</b>             | e                                        | <b>Stok</b> | e |  |  |  |  |
| Juli 2013      | 156                     |                                          | 156         |   |  |  |  |  |
| Agustus 2013   | 113                     |                                          | 38          | 0 |  |  |  |  |
| September 2013 | 67                      |                                          | 39          |   |  |  |  |  |
| Oktober 2013   | 26                      |                                          | 51          |   |  |  |  |  |
| November 2013  |                         | $-12$                                    | 49          |   |  |  |  |  |
| Desember 2013  |                         | $-32$                                    | 52          |   |  |  |  |  |

Tabel 4.21 Perbandingan Nilai Stok Gelas Plastik 14

#### 3. Gelas Plastik Aqua

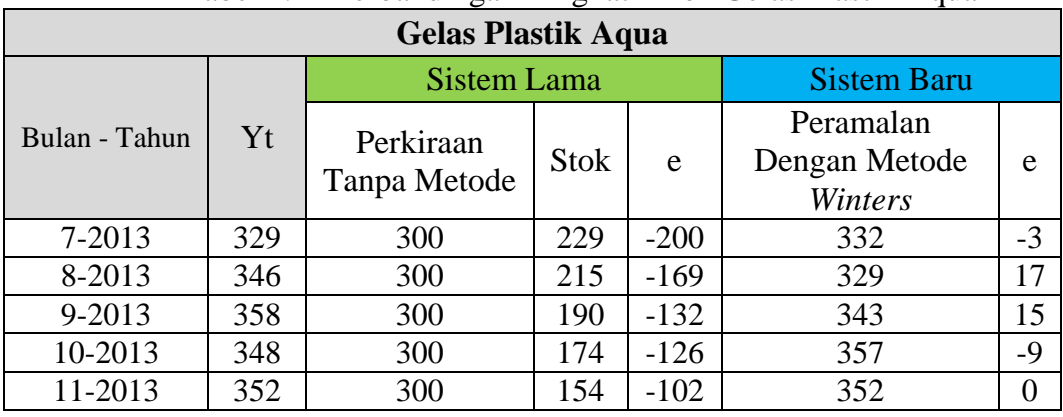

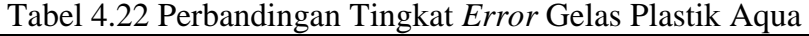

Keterangan Tabel 4.22 dapat dilihat pada lampiran 7. Berdasarkan hasil analisis dari Tabel 4.22 sistem baru jauh lebih baik dibandingkan dengan sistem lama, dimana peramalan dengan sistem baru lebih mendekati permintaan sebenarnya dibandingkan dengan sistem lama. Terlihat pada disetiap periode, tingkat *error* pada sistem baru jauh lebih kecil dibandingkan dengan sistem lama. Berikut ini dilakukan perhitungan MAPE untuk sistem lama dan sistem baru untuk barang Gelas Plastik Aqua yang dapat dilihat pada Tabel 4.23. Berikut ini adalah perhitungan untuk mendapatkan nilai MAPE dari sistem lama dan sistem baru pada Tabel 4.23. Keterangan simbol untuk Tabel 4.23 dapat dilihat pada Tabel 4.23.

| <b>Gelas Plastik Aqua</b> |     |        |     |             |             |      |          |             |             |
|---------------------------|-----|--------|-----|-------------|-------------|------|----------|-------------|-------------|
| Periode                   | Yt  |        |     | Sistem Lama |             |      |          | Sistem Baru |             |
|                           |     | e      | le  | e /Yt       | <b>MAPE</b> | e    | e        | e /Yt       | <b>MAPE</b> |
| Juli 2013                 | 329 | $-200$ | 200 | 0,607       |             | $-3$ | 3        | 0,009       |             |
| Agustus 2013              | 346 | $-169$ | 169 | 0,488       |             | 17   | 17       | 0,049       |             |
| September 2013            | 358 | $-132$ | 132 | 0,368       | 0.422       | 15   | 15       | 0,041       | 0,025       |
| Oktober 2013              | 348 | $-126$ | 126 | 0,362       |             | $-9$ | 9        | 0,025       |             |
| November 2013             | 352 | $-102$ | 102 | 0,289       |             | 0    | $\theta$ | $\Omega$    |             |

Tabel 4.23 *Mean Absolute Percentage Error* (MAPE) Gelas Plastik Aqua

1. MAPE Sistem Lama.

$$
MAPE = \frac{\text{Total jumlah } |e| / Yt \text{ dari setiap periode}}{\text{Jumlah Periode}} = \frac{0,607 + 0,488 + 0,368 + 0,362 + 0,289}{5}
$$

 $MAPE = 0,422$ 

2. MAPE Sistem Baru.

$$
MAPE = \frac{\text{Total jumlah } |e| / \text{Yt dari setiap periode}}{\text{Jumlah Periode}} = \frac{0,009 + 0,049 + 0,041 + 0,025 + 0}{5}
$$

 $MAPE = 0.025$ 

Berdasarkan Tabel 4.23 terlihat bahwa sistem baru jelas jauh lebih baik dibandingkan dengan sistem lama, ini terlihat dari nilai MAPE sistem baru lebih kecil yaitu 0,025 dibandingkan dengan nilai MAPE untuk sistem lama yang bernilai 0,422. Berikut ini adalah simulasi penentuan persediaan PRS (*Periodic Review System*) berdasarkan peramalan *Winters* yang dapat dilihat pada Tabel 4.24 dan keterangan simbol dari Tabel 4.24 dapat dilihat pada lampiran 7.

| <b>Gelas Plastik Aqua</b> |      |                                  |      |     |     |          |  |  |  |
|---------------------------|------|----------------------------------|------|-----|-----|----------|--|--|--|
| periode                   | stok | $Sto\overline{k} + \overline{Q}$ | $+p$ |     | Yt  | e        |  |  |  |
| Juli 2013                 | 228  | 390                              | 332  | 162 | 329 | $\theta$ |  |  |  |
| Agustus 2013              | 61   | 390                              | 329  | 329 | 346 | 0        |  |  |  |
| September 2013            | 44   | 406                              | 343  | 362 | 358 | $\theta$ |  |  |  |
| Oktober 2013              | 48   | 420                              | 357  | 372 | 348 | 0        |  |  |  |
| November 2013             | 72   | 416                              | 352  | 344 | 352 | 0        |  |  |  |
| Desember 2013             | 64   |                                  |      |     |     |          |  |  |  |

Tabel 4.24 Simulasi Penentuan Persediaan (PRS) Berdasarkan Peramalan (*Winters*) dengan sistem yang baru untuk Gelas Plastik Aqua.

- $Z =$  Distribusi standar normal
- $Z = 1.96$

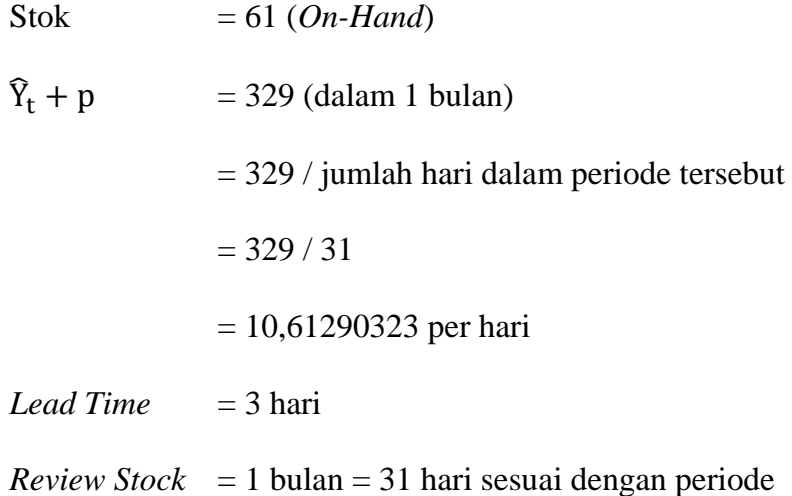

Periode  $= 30$ 

Perhitungan ini menggunakan metode *Periodic Review System* dimana persamaan ini dapat dilihat pada persamaan sebelumnya yaitu pada persamaan (7), (8), (9), (10). Langkah pertama yang dilakukan adalah menghitung nilai SS atau *Safety Stock* dimana persamaan untuk menghitung nilai SS dapat dilihat pada persamaan (8) sehingga diketahui untuk nilai SS = 29. Berikut ini adalah perhitungan untuk mendapatkan nilai Q. Persamaan untuk menghitung nilai Q dapat dilihat pada persamaan sebelumnya yaitu persamaan (7) dan persamaan (10) pada halaman 20, berikut perhitungannya.  $A B A Y A$ 

$$
M = D(R + LT) + SS
$$

 $M = 10,61290323(31+3)+29$ 

 $M = 360,8387097 + 29$ 

$$
M = 389,8387097 = 390
$$

Setelah nilai M yaitu nilai inventori maksimum diketahui maka dilanjutkan dengan menghitung Q, berikut perhitungannya.

Dimana:

I : *quantity on-hand* + *quantity on-order*.

 $Q = M - I$  $Q = 390 - (61 + 0)$  $Q = 329$ 

Sehingga Q atau kuantitas pesanan untuk periode 1 bulan kedepan sebesar 329.

| <b>Gelas Plastik Aqua</b> |            |             |     |     |          |  |  |
|---------------------------|------------|-------------|-----|-----|----------|--|--|
| stok                      | $Stok + Q$ | $f_{t}$ + p | O)  | Yt  | e        |  |  |
| 228                       | 528        | 300         | 300 | 329 | $\Omega$ |  |  |
| 199                       | 499        | 300         | 300 | 346 | $\Omega$ |  |  |
| 153                       | 453        | 300         | 300 | 358 | $\Omega$ |  |  |
| 95                        | 395        | 300         | 300 | 348 | $\Omega$ |  |  |
| 47                        | 347        | 300         | 300 | 352 | $-5$     |  |  |
| $-5$                      |            |             |     |     |          |  |  |
|                           |            |             |     |     |          |  |  |

Tabel 4.25 Simulasi Penentuan Persediaan dengan sistem yang lama untuk Gelas Plastik Aqua.

Keterangan Tabel 4.25 dapat dilihat pada lampiran 7. Berdasarkan perbandingan nilai stok dari Tabel 4.24 dengan Tabel 4.25 maka dapat dikatakan sistem baru atau sistem yang dirancang dan dibangun ini dapat mengurangi penumpukan di gudang lebih baik serta dapat selalu memenuhi permintaan jika dibandingkan dengan sistem yang lama pada periode November 2013, sistem lama kekurangan stok sebesar 5 untuk periode November 2013, berikut ini adalah hasil perbandingan nilai stok yang dapat dilihat pada lampiran 7.

|                | <b>Gelas Plastik Aqua</b> |    |                    |   |  |  |  |
|----------------|---------------------------|----|--------------------|---|--|--|--|
| <b>Periode</b> | <b>Sistem Lama</b>        |    | <b>Sistem Baru</b> |   |  |  |  |
|                | <b>Stok</b>               | e  | <b>Stok</b>        | e |  |  |  |
| Juli 2013      | 228                       |    | 228                |   |  |  |  |
| Agustus 2013   | 199                       |    | 61                 |   |  |  |  |
| September 2013 | 153                       |    | 44                 |   |  |  |  |
| Oktober 2013   | 95                        |    | 48                 |   |  |  |  |
| November 2013  | 47                        | -5 | 72                 |   |  |  |  |
| Desember 2013  | -5                        |    |                    |   |  |  |  |

Tabel 4.26 Perbandingan Nilai Stok Gelas Plastik Aqua.

#### 4. Gelas Plastik Es Krim

| <b>Gelas Plastik Es Krim</b> |     |                              |             |         |                                    |       |  |  |  |
|------------------------------|-----|------------------------------|-------------|---------|------------------------------------|-------|--|--|--|
|                              |     |                              | Sistem Lama |         | <b>Sistem Baru</b>                 |       |  |  |  |
| Bulan - Tahun                | Yt  | Perkiraan<br>Tanpa<br>Metode | <b>Stok</b> | e       | Peramalan Dengan<br>Metode Winters | e     |  |  |  |
| 7-2013                       | 660 | 200                          | 1150        | $-690$  | 721                                | $-61$ |  |  |  |
| 8-2013                       | 809 | 500                          | 915         | $-606$  | 718                                | 91    |  |  |  |
| 9-2013                       | 825 | 500                          | 665         | $-340$  | 881                                | $-56$ |  |  |  |
| 10-2013                      | 831 | 1000                         | 910         | $-1079$ | 898                                | $-67$ |  |  |  |
| 11-2013                      | 974 | 1000                         | 1025        | $-1051$ | 882                                | 92    |  |  |  |

Tabel 4.27 Perbandingan Tingkat *Error* Gelas Plastik Es Krim.

Keterangan Tabel 4.27 dapat dilihat pada lampiran 7. Berdasarkan hasil analisis dari Tabel 4.27 sistem baru jauh lebih baik dibandingkan dengan sistem lama, dimana peramalan dengan sistem baru lebih mendekati permintaan sebenarnya dibandingkan dengan sistem lama. Terlihat pada disetiap periode, tingkat *error* pada sistem baru jauh lebih kecil dibandingkan dengan sistem lama. Berikut ini dilakukan perhitungan MAPE untuk sistem lama dan sistem baru untuk barang Gelas Plastik Es Krim yang dapat dilihat pada Tabel 4.28. Berikut ini adalah perhitungan untuk mendapatkan nilai MAPE dari sistem lama dan sistem baru pada Tabel 4.28. Keterangan simbol untuk Tabel 4.28 dapat dilihat pada lampiran 7.

1. MAPE Sistem Lama.

$$
MAPE = \frac{\text{Total jumlah } |e| / \text{Yt dari setiap periode}}{\text{Jumlah Periode}} = \frac{1,045+0,749+0,412+1,298+1,079}{5}
$$

 $MAPE = 0.916$ 

2. MAPE Sistem Baru.

 $MAPE = \frac{\text{Total jumlah } |e| / \text{Yt} \text{ dari setiap periode}}{\text{Jumlah Periode}} = \frac{0.092 + 0.112 + 0.067 + 0.080 + 0.094}{5}$ 5

 $MAPE = 0.089$ 

| <b>Gelas Plastik Es krim</b> |     |         |      |             |             |       |    |             |             |
|------------------------------|-----|---------|------|-------------|-------------|-------|----|-------------|-------------|
|                              | Yt  |         |      | Sistem Lama |             |       |    | Sistem Baru |             |
| Periode                      |     | e       | lel  | e /Yt       | <b>MAPE</b> | e     | le | e /Yt       | <b>MAPE</b> |
| Juli 2013                    | 660 | $-690$  | 690  | 1,045       |             | $-61$ | 61 | 0,092       |             |
| Agustus 2013                 | 809 | $-606$  | 606  | 0,749       |             | 91    | 91 | 0,112       |             |
| September 2013               | 825 | $-340$  | 340  | 0,412       | 0,916       | $-56$ | 56 | 0,067       | 0,089       |
| Oktober 2013                 | 831 | $-1079$ | 1079 | 1,298       |             | $-67$ | 67 | 0,080       |             |
| November 2013                | 974 | $-1051$ | 1051 | 1,079       |             | 92    | 92 | 0,094       |             |

Tabel 4.28 *Mean Absolute Percentage Error* (MAPE) Gelas Plastik Es Krim.

Berdasarkan Tabel 4.28 terlihat bahwa sistem baru jelas jauh lebih baik dibandingkan dengan sistem lama, ini terlihat dari nilai MAPE sistem baru lebih kecil yaitu 0,089 dibandingkan dengan nilai MAPE untuk sistem lama yang bernilai 0,916. Berikut ini adalah simulasi penentuan persediaan PRS (*Periodic Review System*) berdasarkan peramalan *Winters* yang dapat dilihat pada Tabel 4.29 dan keterangan simbol dari Tabel 4.29 dapat dilihat pada lampiran 7.

| <b>Gelas Plastik Es Krim</b> |      |            |       |     |     |   |  |  |  |
|------------------------------|------|------------|-------|-----|-----|---|--|--|--|
| periode                      | stok | $Stok + Q$ | $+$ p | Ő   | Yt  | e |  |  |  |
| Juli 2013                    | 1550 | 1550       | 721   |     | 660 |   |  |  |  |
| Agustus 2013                 | 890  | 1166       | 718   | 276 | 809 |   |  |  |  |
| September 2013               | 357  | 1347       | 881   | 990 | 825 |   |  |  |  |
| Oktober 2013                 | 522  | 1363       | 898   | 841 | 831 |   |  |  |  |
| November 2013                | 532  | 1348       | 882   | 816 | 974 |   |  |  |  |
| Desember 2013                | 374  |            |       |     |     |   |  |  |  |

Tabel 4.29 Simulasi Penentuan Persediaan (PRS) Berdasarkan Peramalan (*Winters*) dengan sistem yang baru untuk Gelas Plastik Es Krim.

- $Z =$  Distribusi standar normal
- $Z = 1.96$
- Stok = 890 (*On-Hand*)
- $\hat{Y}_t$  + p = 718 (dalam 1 bulan)

= 718 / jumlah hari dalam periode tersebut  $= 718 / 31$ = 23,16129032 per hari *Lead Time* = 3 hari  $Review Stock = 1$  bulan = 31 hari sesuai dengan periode Periode  $= 30$ 

Perhitungan ini menggunakan metode *Periodic Review System* dimana persamaan ini dapat dilihat pada persamaan sebelumnya yaitu pada persamaan (7), (8), (9), (10). Langkah pertama yang dilakukan adalah menghitung nilai SS atau *Safety Stock* dimana persamaan untuk menghitung nilai SS dapat dilihat pada persamaan (8) sehingga diketahui untuk nilai SS = 378. Berikut ini adalah perhitungan untuk mendapatkan nilai Q. Persamaan untuk menghitung nilai Q dapat dilihat pada persamaan sebelumnya yaitu persamaan (7) dan persamaan (10) pada halaman 20, berikut perhitungannya.  $M = D(R + LT) + SS$ 

SURABAYA  $M = 23,16129032 (31 + 3) + 378$ 

 $M = 787,4838710 + 378$ 

 $M = 1165,483871$ 

Setelah nilai M yaitu nilai inventori maksimum diketahui maka dilanjutkan dengan menghitung Q, berikut perhitungannya.

Dimana:

I : *quantity on-hand* + *quantity on-order*.

 $Q = M - I$ 

 $Q = 1165,483871 - (890 + 0)$ 

 $Q = 275,4838710 = 276$ 

Sehingga Q atau kuantitas pesanan untuk periode 1 bulan kedepan sebesar 276.

| OCRO I ROUIN LO IXIIIII.     |      |            |      |      |     |   |  |  |  |
|------------------------------|------|------------|------|------|-----|---|--|--|--|
| <b>Gelas Plastik Es Krim</b> |      |            |      |      |     |   |  |  |  |
| periode                      | stok | $Stok + Q$ | $+p$ | Q    | Yt  | e |  |  |  |
| Juli 2013                    | 1550 | 1750       | 200  | 200  | 660 |   |  |  |  |
| Agustus 2013                 | 1090 | 1590       | 500  | 500  | 809 | 0 |  |  |  |
| September 2013               | 781  | 1281       | 500  | 500  | 825 |   |  |  |  |
| Oktober 2013                 | 456  | 1456       | 1000 | 1000 | 831 |   |  |  |  |
| November 2013                | 625  | 1625       | 1000 | 1000 | 974 |   |  |  |  |
| Desember 2013                | 651  |            |      |      |     |   |  |  |  |

Tabel 4.30 Simulasi Penentuan Persediaan dengan sistem yang lama untuk Gelas Plastik Es Krim.

Keterangan Tabel 4.30 dapat dilihat pada lampiran 7. Berdasarkan perbandingan nilai stok dari Tabel 4.29 dengan Tabel 4.30 maka dapat dikatakan sistem baru atau sistem yang dirancang dan dibangun ini dapat mengurangi penumpukan di gudang lebih baik serta dapat selalu memenuhi permintaan, berikut ini adalah hasil perbandingan nilai stok yang dapat dilihat pada Tabel 4.31.

|                | <b>Gelas Plastik Aqua</b> |                    |
|----------------|---------------------------|--------------------|
| <b>Periode</b> | <b>Sistem Lama</b>        | <b>Sistem Baru</b> |
|                | <b>Stok</b>               | Stok               |
| Juli 2013      | 1550                      | 1550               |
| Agustus 2013   | 1090                      | 890                |
| September 2013 | 781                       | 357                |
| Oktober 2013   | 456                       | 522                |
| November 2013  | 625                       | 532                |
| Desember 2013  | 651                       | 374                |

Tabel 4.31 Perbandingan Nilai Stok Gelas Plastik Aqua.

#### 5. Kantong Plastik no 15

| <b>Kantong Plastik no 15</b> |      |                    |             |         |                    |        |  |  |  |
|------------------------------|------|--------------------|-------------|---------|--------------------|--------|--|--|--|
|                              |      | <b>Sistem Lama</b> |             |         | <b>Sistem Baru</b> |        |  |  |  |
| Bulan - Tahun                | Yt   | Perkiraan          |             |         | Peramalan          |        |  |  |  |
|                              |      | Tanpa              | <b>Stok</b> | e       | Dengan Metode      | e      |  |  |  |
|                              |      | Metode             |             |         | Winters            |        |  |  |  |
| 7-2013                       | 3960 | 3000               | 2544        | $-1584$ | 3288               | 672    |  |  |  |
| 8-2013                       | 3764 | 3000               | 2123        | $-1359$ | 3518               | 246    |  |  |  |
| 9-2013                       | 3870 | 3000               | 1605        | $-735$  | 3615               | 255    |  |  |  |
| 10-2013                      | 2989 | 3000               | 1888        | $-1899$ | 3716               | $-727$ |  |  |  |
| 11-2013                      | 2768 | 3000               | 2372        | $-2604$ | 3550               | $-782$ |  |  |  |

Tabel 4.32 Perbandingan Tingkat *Error* Kantong Plastik no 15.

Keterangan Tabel 4.32 dapat dilihat pada lampiran 7. Berdasarkan hasil analisis dari Tabel 4.32 sistem baru jauh lebih baik dibandingkan dengan sistem lama, dimana peramalan dengan sistem baru lebih mendekati permintaan sebenarnya dibandingkan dengan sistem lama. Terlihat pada disetiap periode, tingkat *error* pada sistem baru jauh lebih kecil dibandingkan dengan sistem lama. Berikut ini dilakukan perhitungan MAPE untuk sistem lama dan sistem baru untuk barang Kantong Plastik no 15 yang dapat dilihat pada Tabel 4.33. Berikut ini adalah perhitungan untuk mendapatkan nilai MAPE dari sistem lama dan sistem baru pada Tabel 4.33. Keterangan simbol untuk Tabel 4.33 dapat dilihat pada lampiran 7.

1. MAPE Sistem Lama.

$$
MAPE = \frac{\text{Total jumlah } |e| / Yt \text{ dari setiap periode}}{\text{Jumlah Periode}} = \frac{0,400 + 0,361 + 0,189 + 0,635 + 0,940}{5}
$$

 $MAPE = 0,505$ 

2. MAPE Sistem Baru.

$$
MAPE = \frac{\text{Total jumlah } |e| / \text{Yt dari setiap periode}}{\text{Jumlah Periode}} = \frac{0,169 + 0,065 + 0,065 + 0,243 + 0,282}{5}
$$

 $MAPE = 0,165$ 

|                              | Tabel +.33 <i>m</i> ean <i>Absolute Terteninge LiTtle</i> (1917 M. L.) Kambing ThashK no T.). |         |             |       |             |        |             |       |             |  |
|------------------------------|-----------------------------------------------------------------------------------------------|---------|-------------|-------|-------------|--------|-------------|-------|-------------|--|
| <b>Kantong Plastik no 15</b> |                                                                                               |         |             |       |             |        |             |       |             |  |
| Periode                      | Yt                                                                                            |         | Sistem Lama |       |             |        | Sistem Baru |       |             |  |
|                              |                                                                                               | e       | e           | e /Yt | <b>MAPE</b> | e      | e           | e /Yt | <b>MAPE</b> |  |
| Juli 2013                    | 3960                                                                                          | $-1584$ | 1584        | 0,400 |             | 672    | 672         | 0,169 |             |  |
| <b>Agustus</b><br>2013       | 3764                                                                                          | $-1359$ | 1359        | 0,361 |             | 246    | 246         | 0,065 |             |  |
| September<br>2013            | 3870                                                                                          | $-735$  | 735         | 0,189 | 0,505       | 255    | 255         | 0,065 | 0,165       |  |
| Oktober<br>2013              | 2989                                                                                          | $-1899$ | 1899        | 0,635 |             | $-727$ | 727         | 0,243 |             |  |
| November<br>2013             | 2768                                                                                          | $-2604$ | 2604        | 0,940 |             | $-782$ | 782         | 0,282 |             |  |

Tabel 4.33 *Mean Absolute Percentage Error* (MAPE) Kantong Plastik no 15.

Berdasarkan Tabel 4.33 terlihat bahwa sistem baru jelas jauh lebih baik dibandingkan dengan sistem lama, ini terlihat dari nilai MAPE sistem baru lebih kecil yaitu 0,165 dibandingkan dengan nilai MAPE untuk sistem lama yang bernilai 0,505. Berikut ini adalah simulasi penentuan persediaan PRS (*Periodic Review System*) berdasarkan peramalan *Winters* yang dapat dilihat pada Tabel 4.34 dan keterangan simbol dari Tabel 4.34 dapat dilihat pada lampiran 7.

|                |      | <b>Kantong Plastik no 15</b> |                     |      |      |                |
|----------------|------|------------------------------|---------------------|------|------|----------------|
| Periode        | stok | $Stok + Q$                   | $\widehat{Y}_t + p$ | Q    | Yt   | e              |
| Juli 2013      | 3144 | 5488                         | 3288                | 2344 | 3960 | $\overline{0}$ |
| Agustus 2013   | 1528 | 5740                         | 3518                | 4212 | 3764 | $\theta$       |
| September 2013 | 1976 | 5858                         | 3615                | 3882 | 3870 | $\theta$       |
| Oktober 2013   | 1988 | 5958                         | 3716                | 3970 | 2989 | $\theta$       |
| November 2013  | 2969 | 5784                         | 3550                | 2815 | 2768 | $\theta$       |
| Desember 2013  | 3016 |                              |                     |      |      |                |

Tabel 4.34 Simulasi Penentuan Persediaan (PRS) Berdasarkan Peramalan (*Winters*) dengan sistem yang baru untuk Kantong Plastik no 15.

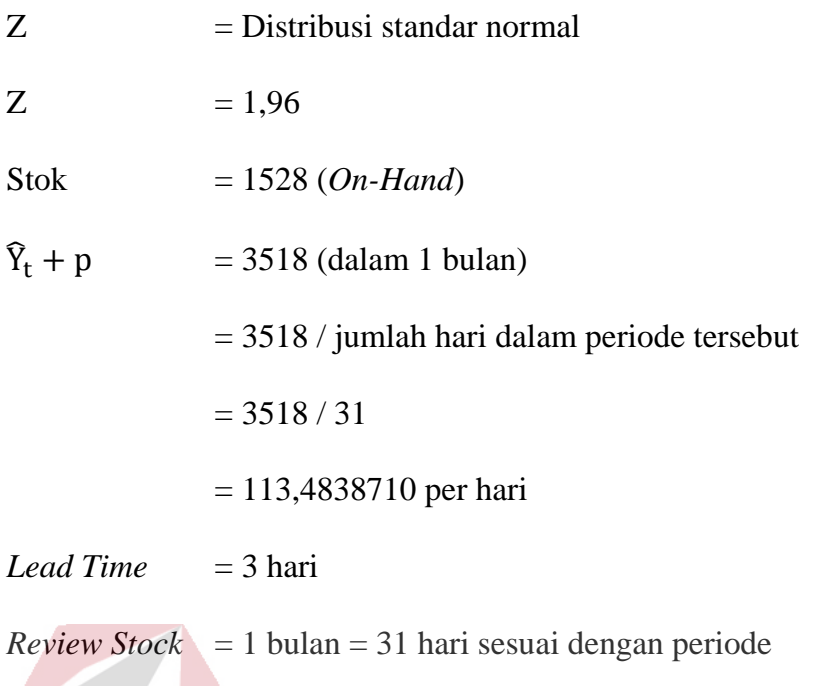

Periode  $= 30$ 

Perhitungan ini menggunakan metode *Periodic Review System* dimana persamaan ini dapat dilihat pada persamaan sebelumnya yaitu pada persamaan (7), (8), (9), (10). Langkah pertama yang dilakukan adalah menghitung nilai SS atau *Safety Stock* dimana persamaan untuk menghitung nilai SS dapat dilihat pada persamaan (8) sehingga diketahui untuk nilai SS = 1882. Berikut ini adalah perhitungan untuk mendapatkan nilai Q. Persamaan untuk menghitung nilai Q dapat dilihat pada persamaan sebelumnya yaitu persamaan (7) dan persamaan (10) pada halaman 20, berikut perhitungannya.

 $M = D(R + LT) + SS$ 

 $M = 113,4838710(31 + 3) + 1882$ 

 $M = 3858,451624 + 1882$ 

 $M = 5740$ 

Setelah nilai M yaitu nilai inventori maksimum diketahui maka dilanjutkan dengan menghitung Q, berikut perhitungannya.

Dimana:

I : *quantity on-hand* + *quantity on-order*.

 $Q = M - I$ 

 $Q = 5740 - (1528 + 0)$ 

 $Q = 4212$ 

Sehingga Q atau kuantitas pesanan untuk periode 1 bulan kedepan sebesar 4212.

Tabel 4.35 Simulasi Penentuan Persediaan dengan sistem yang lama untuk Kantong Plastik no 15.

|                |      | <b>Kantong Plastik no 15</b> |                     |      |      |   |
|----------------|------|------------------------------|---------------------|------|------|---|
| Periode        | stok | $Stok + Q$                   | $\widehat{Y}_t + p$ | Q    | Yt   | e |
| Juli 2013      | 3144 | 6144                         | 3000                | 3000 | 3960 |   |
| Agustus 2013   | 2184 | 5184                         | 3000                | 3000 | 3764 |   |
| September 2013 | 1420 | 4420                         | 3000                | 3000 | 3870 |   |
| Oktober 2013   | 550  | 3550                         | 3000                | 3000 | 2989 |   |
| November 2013  | 561  | 3561                         | 3000                | 3000 | 2768 |   |
| Desember 2013  | 793  |                              |                     |      |      |   |
|                |      |                              |                     |      |      |   |

#### 6. Kantong Plastik no 21

|                  | <b>Kantong Plastik no 21</b> |                              |                    |         |                                    |        |  |  |  |  |  |  |
|------------------|------------------------------|------------------------------|--------------------|---------|------------------------------------|--------|--|--|--|--|--|--|
|                  |                              |                              | <b>Sistem Lama</b> |         | <b>Sistem Baru</b>                 |        |  |  |  |  |  |  |
| Bulan -<br>Tahun | Yt                           | Perkiraan<br>Tanpa<br>Metode | <b>Stok</b>        | e       | Peramalan Dengan<br>Metode Winters | e      |  |  |  |  |  |  |
| 7-2013           | 1469                         | 1500                         | 1815               | $-1846$ | 1406                               | 63     |  |  |  |  |  |  |
| 8-2013           | 1408                         | 1500                         | 2035               | $-2127$ | 1471                               | $-63$  |  |  |  |  |  |  |
| 9-2013           | 1573                         | 1500                         | 2105               | $-2032$ | 1423                               | 150    |  |  |  |  |  |  |
| 10-2013          | 1456                         | 1500                         | 2282               | $-2326$ | 1574                               | $-118$ |  |  |  |  |  |  |
| 11-2013          | 1617                         | 500                          | 1312               | $-195$  | 1470                               | 147    |  |  |  |  |  |  |

Tabel 4.36 Perbandingan Tingkat *Error* Kantong Plastik no 21.

Keterangan Tabel 4.36 dapat dilihat pada lampiran 7. Berdasarkan hasil analisis dari Tabel 4.36 sistem baru jauh lebih baik dibandingkan dengan sistem lama, dimana peramalan dengan sistem baru lebih mendekati permintaan sebenarnya dibandingkan dengan sistem lama. Terlihat pada disetiap periode, tingkat *error* pada sistem baru jauh lebih kecil dibandingkan dengan sistem lama. Berikut ini dilakukan perhitungan MAPE untuk sistem lama dan sistem baru untuk barang Kantong Plastik no 21 yang dapat dilihat pada Tabel 4.37. Berikut ini adalah perhitungan untuk mendapatkan nilai MAPE dari sistem lama dan sistem baru pada Tabel 4.37. Keterangan simbol untuk Tabel 4.37 dapat dilihat pada lampiran 7.

1. MAPE Sistem Lama

$$
MAPE = \frac{\text{Total jumlah } |e| / Yt \text{ dari setiap periode}}{\text{Jumlah Periode}} = \frac{1,256 + 1,510 + 1,291 + 1,597 + 0,120}{5}
$$

 $MAPE = 1,154$ 

2. MAPE Sistem Baru

$$
MAPE = \frac{\text{Total jumlah } |e| / \text{Yt dari setiap periode}}{\text{Jumlah Periode}} = \frac{0.042 + 0.044 + 0.095 + 0.081 + 0.090}{5}
$$

 $MAPE = 0.070$ 

| <b>Kantong Plastik no 21</b> |      |             |      |       |             |             |     |       |             |
|------------------------------|------|-------------|------|-------|-------------|-------------|-----|-------|-------------|
| Periode                      |      | Sistem Lama |      |       |             | Sistem Baru |     |       |             |
|                              | Yt   | e           | e    | e /Yt | <b>MAPE</b> | e           | e   | e /Yt | <b>MAPE</b> |
| Juli 2013                    | 1469 | $-1846$     | 1846 | 1,256 |             | 63          | 63  | 0,042 |             |
| Agustus 2013                 | 1408 | $-2127$     | 2127 | 1,510 |             | $-63$       | 63  | 0,044 |             |
| September 2013               | 1573 | $-2032$     | 2032 | 1,291 | 1,154       | 150         | 150 | 0,095 | 0,070       |
| Oktober 2013                 | 1456 | $-2326$     | 2326 | 1,597 |             | $-118$      | 118 | 0,081 |             |
| November 2013                | 1617 | $-195$      | 195  | 0,120 |             | 147         | 147 | 0,090 |             |

Tabel 4.37 *Mean Absolute Percentage Error* (MAPE) Kantong Plastik no 21

Berdasarkan Tabel 4.37 terlihat bahwa sistem baru jelas jauh lebih baik dibandingkan dengan sistem lama, ini terlihat dari nilai MAPE sistem baru lebih kecil yaitu 0,070 dibandingkan dengan nilai MAPE untuk sistem lama yang bernilai 1,154. Berikut ini adalah simulasi penentuan persediaan PRS (*Periodic Review System*) berdasarkan peramalan *Winters* yang dapat dilihat pada Tabel 4.38 dan keterangan simbol dari Tabel 4.38 dapat dilihat pada lampiran 7.

**Kantong Plastik no 21** Periode stok Stok + Q  $\hat{Y}_t$  + p Q Yt e Juli 2013 | 1650 | 1980 | 1406 | 330 | 1469 | 0 Agustus 2013 | 511 | 2052 | 1471 | 1541 | 1408 | 0 September 2013 | 644 | 2004 | 1423 | 1360 | 1573 | 0 Oktober 2013 | 431 | 2165 | 1574 | 1734 | 1456 | 0 November 2013 | 709 | 2055 | 1470 | 1346 | 1617 | 0 Desember  $2013$  438

Tabel 4.38 Simulasi Penentuan Persediaan (PRS) Berdasarkan Peramalan (*Winters*) dengan sistem yang baru untuk Kantong Plastik no 21

- $Z =$  Distribusi standar normal
- $Z = 1,96$
- $Stok = 511 (On-Hand)$

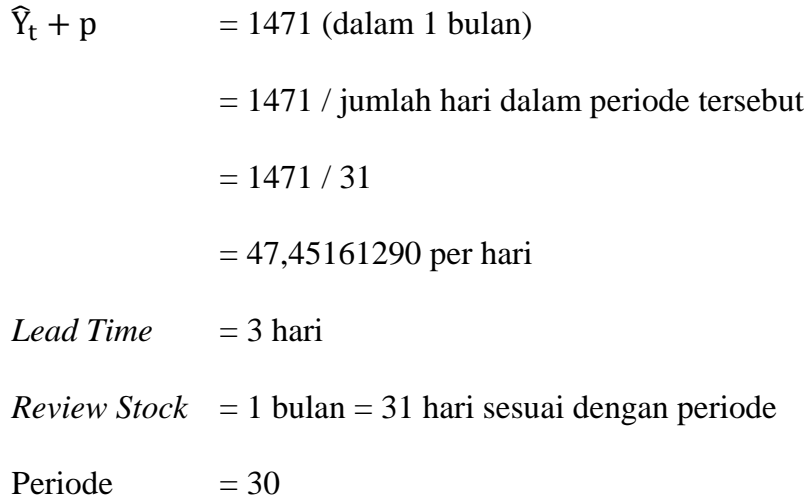

Perhitungan ini menggunakan metode *Periodic Review System* dimana persamaan ini dapat dilihat pada persamaan sebelumnya yaitu pada persamaan (7), (8), (9), (10). Langkah pertama yang dilakukan adalah menghitung nilai SS atau *Safety Stock* dimana persamaan untuk menghitung nilai SS dapat dilihat pada persamaan (8) sehingga diketahui untuk nilai SS = 428. Berikut ini adalah perhitungan untuk mendapatkan nilai Q. Persamaan untuk menghitung nilai Q dapat dilihat pada persamaan sebelumnya yaitu persamaan (7) dan persamaan (10) pada halaman 20, berikut perhitungannya.

 $M = D(R + LT) + SS$ 

# SURABAYA

 $M = 47,45161290(31+3) + 438$ 

 $M = 1613,354839 + 438$ 

 $M = 2052$ 

Setelah nilai M yaitu nilai inventori maksimum diketahui maka dilanjutkan dengan menghitung Q, berikut perhitungannya.

Dimana:

I : *quantity on-hand* + *quantity on-order*.

 $Q = M - I$ 

 $Q = 2052 - (511 + 0)$ 

 $Q = 1541$ 

Sehingga Q atau kuantitas pesanan untuk periode 1 bulan kedepan sebesar 1541.

| $1.4411011$ , $1.48111$ , $1.6211$ |      |                              |          |      |      |          |  |  |  |  |
|------------------------------------|------|------------------------------|----------|------|------|----------|--|--|--|--|
|                                    |      | <b>Kantong Plastik no 21</b> |          |      |      |          |  |  |  |  |
| periode                            | stok | $Stok + Q$                   | $Yt + p$ |      | Yt   | e        |  |  |  |  |
| Juli 2013                          | 1650 | 3150                         | 1500     | 1500 | 1469 | $\Omega$ |  |  |  |  |
| Agustus 2013                       | 1681 | 3181                         | 1500     | 1500 | 1408 | 0        |  |  |  |  |
| September 2013                     | 1773 | 3273                         | 1500     | 1500 | 1573 | 0        |  |  |  |  |
| Oktober 2013                       | 1700 | 3200                         | 1500     | 1500 | 1456 | 0        |  |  |  |  |
| November 2013                      | 1744 | 2244                         | 500      | 500  | 1617 |          |  |  |  |  |
| Desember 2013                      | 627  |                              |          |      |      |          |  |  |  |  |

Tabel 4.39 Simulasi Penentuan Persediaan dengan sistem yang lama untuk Kantong Plastik no 21.

Keterangan Tabel 4.39 dapat dilihat pada lampiran 7. Berdasarkan perbandingan nilai stok dari Tabel 4.38 dengan Tabel 4.39 maka dapat dikatakan sistem baru atau sistem yang dirancang dan dibangun ini dapat mengurangi penumpukan di gudang lebih baik serta dapat selalu memenuhi permintaan, berikut ini adalah hasil perbandingan nilai stok yang dapat dilihat pada Tabel 4.40

SURABAYA

|                | <b>Kantong Plastik no 21</b>   |             |  |  |  |  |  |
|----------------|--------------------------------|-------------|--|--|--|--|--|
| <b>Periode</b> | <b>Sistem Lama</b> Sistem Baru |             |  |  |  |  |  |
|                | <b>Stok</b>                    | <b>Stok</b> |  |  |  |  |  |
| Juli 2013      | 1650                           | 1650        |  |  |  |  |  |
| Agustus 2013   | 1681                           | 511         |  |  |  |  |  |
| September 2013 | 1773                           | 644         |  |  |  |  |  |
| Oktober 2013   | 1700                           | 431         |  |  |  |  |  |
| November 2013  | 1744                           | 709         |  |  |  |  |  |
| Desember 2013  | 627                            | 438         |  |  |  |  |  |

Tabel 4.40 Perbandingan Nilai Stok Kantong Plastik no 21.

#### 7. Kantong Plastik no 28

| <b>Kantong Plastik no 28</b> |      |           |                    |                    |           |        |  |  |  |
|------------------------------|------|-----------|--------------------|--------------------|-----------|--------|--|--|--|
| Bulan -<br>Tahun             |      |           | <b>Sistem Lama</b> | <b>Sistem Baru</b> |           |        |  |  |  |
|                              |      | Perkiraan |                    |                    | Peramalan |        |  |  |  |
|                              | Yt   | Tanpa     | <b>Stok</b>        | e                  | Dengan    | e      |  |  |  |
|                              |      |           |                    |                    | Metode    |        |  |  |  |
|                              |      | Metode    |                    |                    | Winters   |        |  |  |  |
| 7-2013                       | 1579 | 1000      | 1500               | $-921$             | 1603      | $-24$  |  |  |  |
| 8-2013                       | 1452 | 1000      | 1180               | $-728$             | 1607      | $-155$ |  |  |  |
| 9-2013                       | 2189 | 1000      | 190                | 999                | 1578      | 611    |  |  |  |
| 10-2013                      | 1873 | 1500      | 12                 | 361                | 1705      | 168    |  |  |  |
| 11-2013                      | 1268 | 2000      | 0                  | $-732$             | 1758      | $-490$ |  |  |  |

Tabel 4.41 Perbandingan Tingkat *Error* Kantong Plastik no 28.

Keterangan Tabel 4.41 dapat dilihat pada lampiran 7. Berdasarkan hasil analisis dari Tabel 4.41 sistem baru jauh lebih baik dibandingkan dengan sistem lama, dimana peramalan dengan sistem baru lebih mendekati permintaan sebenarnya dibandingkan dengan sistem lama. Terlihat pada disetiap periode, tingkat *error* pada sistem baru jauh lebih kecil dibandingkan dengan sistem lama. Berikut ini dilakukan perhitungan MAPE untuk sistem lama dan sistem baru untuk barang Kantong Plastik no 28 yang dapat dilihat pada Tabel 4.42. Berikut ini adalah perhitungan untuk mendapatkan nilai MAPE dari sistem lama dan sistem baru pada Tabel 4.42. Keterangan simbol untuk Tabel 4.42 dapat dilihat pada lampiran 7.

1. MAPE Sistem Lama.

$$
MAPE = \frac{\text{Total jumlah } |e| / \text{Yt dari setiap periode}}{\text{Jumlah Periode}} = \frac{0,583 + 0,501 + 0,456 + 0,192 + 0,577}{5}
$$

 $MAPE = 0,461$ 

2. MAPE Sistem Baru.

 $MAPE = \frac{\text{Total jumlah } |e| / \text{Yt} \text{ dari setiap periode}}{\text{Jumlah Periode}} = \frac{0.015 + 0.106 + 0.279 + 0.089 + 0.386}{5}$ 5

 $MAPE = 0,175$ 

|                   | Tabel $\pi$ . The mean Hospital Terrentage Error (this E) is always Trastik to 20. |        |     |             |             |        |     |             |             |  |  |
|-------------------|------------------------------------------------------------------------------------|--------|-----|-------------|-------------|--------|-----|-------------|-------------|--|--|
|                   | <b>Kantong Plastik no 28</b>                                                       |        |     |             |             |        |     |             |             |  |  |
| Periode           | Yt                                                                                 |        |     | Sistem Lama |             |        |     | Sistem Baru |             |  |  |
|                   |                                                                                    | e      | e   | e /Yt       | <b>MAPE</b> | e      | e   | e /Yt       | <b>MAPE</b> |  |  |
| Juli 2013         | 1579                                                                               | $-921$ | 921 | 0,583       |             | $-24$  | 24  | 0,015       |             |  |  |
| Agustus<br>2013   | 1452                                                                               | $-728$ | 728 | 0,501       |             | $-155$ | 155 | 0,106       |             |  |  |
| September<br>2013 | 2189                                                                               | 999    | 999 | 0,456       | 0,461       | 611    | 611 | 0,279       | 0,175       |  |  |
| Oktober<br>2013   | 1873                                                                               | 361    | 361 | 0,192       |             | 168    | 168 | 0,089       |             |  |  |
| November<br>2013  | 1268                                                                               | $-732$ | 732 | 0,577       |             | $-490$ | 490 | 0,386       |             |  |  |

Tabel 4.42 *Mean Absolute Percentage Error* (MAPE) Kantong Plastik no 28.

Berdasarkan Tabel 4.42 terlihat bahwa sistem baru jelas jauh lebih baik dibandingkan dengan sistem lama, ini terlihat dari nilai MAPE sistem baru lebih kecil yaitu 0,175 dibandingkan dengan nilai MAPE untuk sistem lama yang bernilai 0,461. Berikut ini adalah simulasi penentuan persediaan PRS (*Periodic Review System*) berdasarkan peramalan *Winters* yang dapat dilihat pada Tabel 4.43 dan keterangan simbol dari Tabel 4.43 dapat dilihat pada lampiran 7.

Tabel 4.43 Simulasi Penentuan Persediaan (PRS) Berdasarkan Peramalan (*Winters*) dengan sistem yang baru untuk Kantong Plastik no 28 **Kantong Plastik no 28**

|                |      | <b>INAIHUILE 1 IASUR 110 40</b> |       |      |      |   |
|----------------|------|---------------------------------|-------|------|------|---|
| Periode        | stok | $Stok + Q$                      | $+ p$ |      | Yt   | e |
| Juli 2013      | 1935 | 2463                            | 1603  | 528  | 1579 |   |
| Agustus 2013   | 884  | 2467                            | 1607  | 1583 | 1452 |   |
| September 2013 | 1015 | 2441                            | 1578  | 1426 | 2189 | 0 |
| Oktober 2013   | 252  | 2575                            | 1705  | 2323 | 1873 |   |
| November 2013  | 702  | 2639                            | 1758  | 1937 | 1268 |   |
| Desember 2013  | 1371 |                                 |       |      |      |   |

- $Z =$ Distribusi standar normal
- $Z = 1.96$

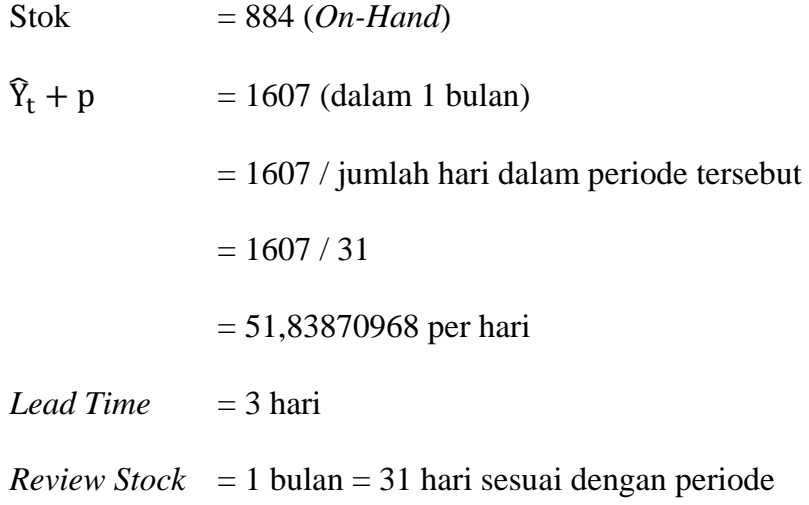

Periode  $= 30$ 

Perhitungan ini menggunakan metode *Periodic Review System* dimana persamaan ini dapat dilihat pada persamaan sebelumnya yaitu pada persamaan (7), (8), (9), (10). Langkah pertama yang dilakukan adalah menghitung nilai SS atau *Safety Stock* dimana persamaan untuk menghitung nilai SS dapat dilihat pada persamaan (8) sehingga diketahui untuk nilai SS = 705. Berikut ini adalah perhitungan untuk mendapatkan nilai Q. Persamaan untuk menghitung nilai Q dapat dilihat pada persamaan sebelumnya yaitu persamaan (7) dan persamaan (10) pada halaman 20, berikut perhitungannya.  $A \ B \ A \ Y \ A$ 

$$
M = D(R + LT) + SS
$$

 $M = 51,83870968 (31 + 3) + 705$ 

 $M = 1613,354839 + 705$ 

 $M = 2467$ 

Setelah nilai M yaitu nilai inventori maksimum diketahui maka dilanjutkan dengan menghitung Q, berikut perhitungannya.

Dimana:

I : *quantity on-hand* + *quantity on-order*.

 $Q = M - I$  $Q = 2467 - (884 + 0)$  $Q = 1583$ 

Sehingga Q atau kuantitas pesanan untuk periode 1 bulan kedepan sebesar 1583.

|                              | $1.44110115 + 1.46011110 = 0.1$ |            |       |      |                  |      |        |  |  |
|------------------------------|---------------------------------|------------|-------|------|------------------|------|--------|--|--|
| <b>Kantong Plastik no 28</b> |                                 |            |       |      |                  |      |        |  |  |
| periode                      | stok                            | $Stok + Q$ | $+$ p |      | Q+               | Yt   | e      |  |  |
| Juli 2013                    | 1935                            | 2935       | 1000  | 1000 | 0                | 1579 |        |  |  |
| Agustus 2013                 | 1356                            | 2356       | 1000  | 1000 | 0                | 1452 |        |  |  |
| September 2013               | 904                             | 1904       | 1000  | 1000 | 0                | 2189 | $-285$ |  |  |
| Oktober 2013                 |                                 | 1500       | 1500  | 1500 | $\left( \right)$ | 1873 | $-373$ |  |  |
| November 2013                | $\mathcal{L}$                   | 2000       | 2000  | 2000 | $\left( \right)$ | 1268 |        |  |  |
| Desember 2013                | 732                             |            |       |      |                  |      |        |  |  |

Tabel 4.44 Simulasi Penentuan Persediaan dengan sistem yang lama untuk Kantong Plastik no 28.

Keterangan Tabel 4.44 dapat dilihat pada lampiran 7. Berdasarkan perbandingan nilai stok dari Tabel 4.43 dengan Tabel 4.44 maka dapat dikatakan sistem baru atau sistem yang dirancang dan dibangun ini dapat mengurangi penumpukan di gudang lebih baik serta dapat selalu memenuhi permintaan jika dibandingkan dengan sistem yang lama pada periode November 2013, sistem lama kekurangan stok sebesar 285 untuk periode September 2013 dan sebesar 373 pada periode Oktober 2013 , berikut ini adalah hasil perbandingan nilai stok yang dapat dilihat pada Tabel 4.45

|                | <b>Gelas Plastik Aqua</b> |        |                    |                   |  |  |  |
|----------------|---------------------------|--------|--------------------|-------------------|--|--|--|
| <b>Periode</b> | <b>Sistem Lama</b>        |        | <b>Sistem Baru</b> |                   |  |  |  |
|                | <b>Stok</b>               | e      | <b>Stok</b>        | e                 |  |  |  |
| Juli 2013      | 1935                      | 0      | 1935               | $\mathbf{\Omega}$ |  |  |  |
| Agustus 2013   | 1356                      |        | 884                |                   |  |  |  |
| September 2013 | 904                       | $-285$ | 1015               | $\left($          |  |  |  |
| Oktober 2013   | $\mathbf{\Omega}$         | $-373$ | 252                |                   |  |  |  |
| November 2013  |                           |        | 702                |                   |  |  |  |
| Desember 2013  | 732                       |        | 1371               |                   |  |  |  |

Tabel 4.45 Perbandingan Nilai Stok Kantong Plastik no 28.

#### 8. Kantong Plastik no 35

|         | <b>Kantong Plastik no 35</b> |                    |             |                    |                  |      |  |  |  |  |  |  |
|---------|------------------------------|--------------------|-------------|--------------------|------------------|------|--|--|--|--|--|--|
| Bulan - |                              | <b>Sistem Lama</b> |             | <b>Sistem Baru</b> |                  |      |  |  |  |  |  |  |
| Tahun   | Yt                           | Perkiraan          | <b>Stok</b> |                    | Peramalan Dengan |      |  |  |  |  |  |  |
|         |                              | Tanpa Metode       |             | e                  | Metode Winters   | e    |  |  |  |  |  |  |
| 7-2013  | 1537                         | 1000               | 838         | $-301$             | 1543             | -6   |  |  |  |  |  |  |
| 8-2013  | 1543                         | 1000               | 436         | 107                | 1542             |      |  |  |  |  |  |  |
| 9-2013  | 1546                         | 1600               | 631         | $-685$             | 1542             |      |  |  |  |  |  |  |
| 10-2013 | 1540                         | 1600               | 831         | $-891$             | 1543             | $-3$ |  |  |  |  |  |  |
| 11-2013 | 1549                         | 1600               | 1023        | $-1074$            | 1542             |      |  |  |  |  |  |  |

Tabel 4.46 Perbandingan Tingkat *Error* Kantong Plastik no 35.

Keterangan Tabel 4.46 dapat dilihat pada lampiran 7. Berdasarkan hasil analisis dari Tabel 4.46 sistem baru jauh lebih baik dibandingkan dengan sistem lama, dimana peramalan dengan sistem baru lebih mendekati permintaan sebenarnya dibandingkan dengan sistem lama. Terlihat pada disetiap periode, tingkat *error* pada sistem baru jauh lebih kecil dibandingkan dengan sistem lama. Berikut ini dilakukan perhitungan MAPE untuk sistem lama dan sistem baru untuk barang Kantong Plastik no 35 yang dapat dilihat pada Tabel 4.47. Berikut ini adalah perhitungan untuk mendapatkan nilai MAPE dari sistem lama dan sistem baru pada Tabel 4.47. Keterangan simbol untuk Tabel 4.47 dapat dilihat pada lampiran 7.

1. MAPE Sistem Lama.

 $MAPE = \frac{\text{Total jumlah } |e|/Yt \text{ dari setiap periode}}{I}$  $\frac{\text{ln} |\text{e}|}{\text{U}}$ t dari setiap periode  $\frac{0.195 + 0.069 + 0.443 + 0.578 + 0.693}{5}$ 5

 $MAPE = 0.395$ 

2. MAPE Sistem Baru.

 $MAPE = \frac{\text{Total jumlah } |e| / \text{Yt} \text{ dari setiap periode}}{\text{Jumlah Periode}} = \frac{0.003 + 0.0006 + 0.002 + 0.001 + 0.004}{5}$ 5

 $MAPE = 0.002$ 

| Table $\pi$ . The mean <i>Hosolate Terrentage Litter</i> (The H L) Kantong Thank no <i>JJ</i><br><b>Kantong Plastik no 35</b> |      |             |             |       |             |      |                             |        |             |  |
|----------------------------------------------------------------------------------------------------|------|-------------|-------------|-------|-------------|------|-----------------------------|--------|-------------|--|
| Periode                                                                                                    | Yt   | Sistem Lama |             |       |             |      | Sistem Baru                 |        |             |  |
|                                                                                                    |      | e           | $ {\rm e} $ | e /Yt | <b>MAPE</b> | e    | $\left  \mathrm{e} \right $ | e /Yt  | <b>MAPE</b> |  |
| Juli 2013                                                                                                    | 1537 | $-301$      | 301         | 0,195 |             | -6   | 6                           | 0,003  |             |  |
| Agustus 2013                                                                                                    | 1543 | 107         | 107         | 0,069 |             | 1    |                             | 0,0006 |             |  |
| September 2013                                                                                                    | 1546 | $-685$      | 685         | 0,443 | 0,395       | 4    | 4                           | 0,002  | 0,002       |  |
| Oktober 2013                                                                                                    | 1540 | $-891$      | 891         | 0,578 |             | $-3$ | 3                           | 0,001  |             |  |
| November 2013                                                                                                    | 1549 | $-1074$     | 1074        | 0,693 |             | 7    | 7                           | 0,004  |             |  |

Tabel 4.47 *Mean Absolute Percentage Error* (MAPE) Kantong Plastik no 35.

Berdasarkan Tabel 4.47 terlihat bahwa sistem baru jelas jauh lebih baik dibandingkan dengan sistem lama, ini terlihat dari nilai MAPE sistem baru lebih kecil yaitu 0,002 dibandingkan dengan nilai MAPE untuk sistem lama yang bernilai 0,395. Berikut ini adalah simulasi penentuan persediaan PRS (*Periodic Review System*) berdasarkan peramalan *Winters* yang dapat dilihat pada Tabel 4.48 dan keterangan simbol dari Tabel 4.48 dapat dilihat pada lampiran 7.

|                | <b>Kantong Plastik no 35</b> |            |                     |      |      |          |  |  |  |  |  |
|----------------|------------------------------|------------|---------------------|------|------|----------|--|--|--|--|--|
| Periode        | stok                         | $Stok + Q$ | $\widehat{Y}_t + p$ | Ő    | Yt   | e        |  |  |  |  |  |
| Juli 2013      | 1235                         | 1719       | 1543                | 484  | 1537 | $\theta$ |  |  |  |  |  |
| Agustus 2013   | 182                          | 1718       | 1542                | 1536 | 1543 | $\Omega$ |  |  |  |  |  |
| September 2013 | 175                          | 1723       | 1542                | 1548 | 1546 | $\Omega$ |  |  |  |  |  |
| Oktober 2013   | 177                          | 1719       | 1543                | 1542 | 1540 | $\Omega$ |  |  |  |  |  |
| November 2013  | 179                          | 1723       | 1542                | 1544 | 1549 | 0        |  |  |  |  |  |
| Desember 2013  | 174                          |            |                     |      |      |          |  |  |  |  |  |

Tabel 4.48 Simulasi Penentuan Persediaan (PRS) Berdasarkan Peramalan (*Winters*) dengan sistem yang baru untuk Kantong Plastik no 35.

- $Z = Distribusi standard normal$
- $Z = 1,96$

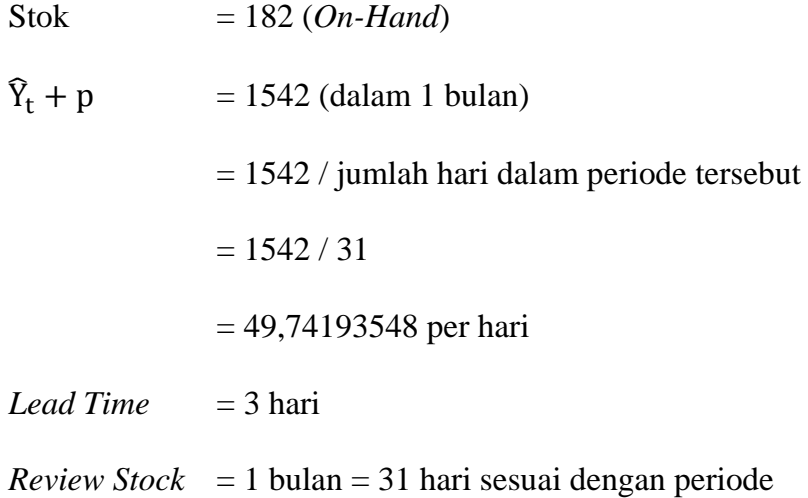

Periode  $= 30$ 

Perhitungan ini menggunakan metode *Periodic Review System* dimana persamaan ini dapat dilihat pada persamaan sebelumnya yaitu pada persamaan (7), (8), (9), (10). Langkah pertama yang dilakukan adalah menghitung nilai SS atau *Safety Stock* dimana persamaan untuk menghitung nilai SS dapat dilihat pada persamaan (8) sehingga diketahui untuk nilai SS = 26. Berikut ini adalah perhitungan untuk mendapatkan nilai Q. Persamaan untuk menghitung nilai Q dapat dilihat pada persamaan sebelumnya yaitu persamaan (7) dan persamaan (10) pada halaman 20, berikut perhitungannya.  $A \ B \ A \ Y \ A$ 

$$
M = D(R + LT) + SS
$$

 $M = 49,74193548 (31 + 3) + 26$ 

 $M = 1691,225806 + 26$ 

$$
M=1718
$$

Setelah nilai M yaitu nilai inventori maksimum diketahui maka dilanjutkan dengan menghitung Q, berikut perhitungannya.

Dimana:

I : *quantity on-hand* + *quantity on-order*.

 $Q = M - I$  $Q = 1718 - (182 + 0)$  $Q = 1536$ 

Sehingga Q atau kuantitas pesanan untuk periode 1 bulan kedepan sebesar 1536.

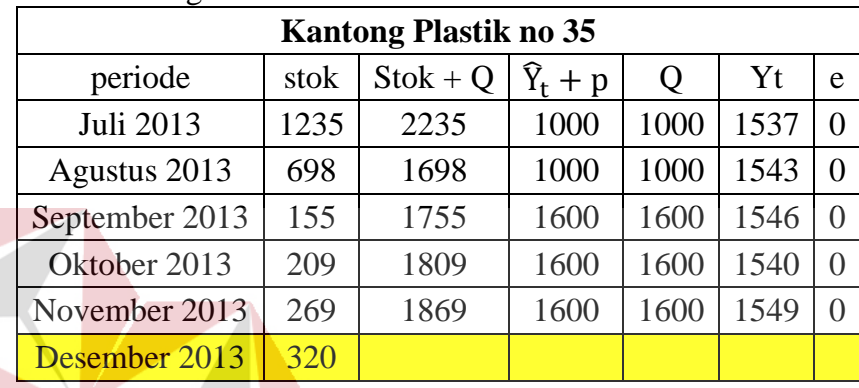

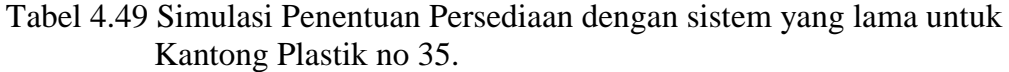

Keterangan Tabel 4.49 dapat dilihat pada lampiran 7. Berdasarkan perbandingan nilai stok dari Tabel 4.48 dengan Tabel 4.49 maka dapat dikatakan sistem baru atau sistem yang dirancang dan dibangun ini dapat mengurangi penumpukan di gudang lebih baik serta dapat selalu *memenuhi* permintaan, berikut ini adalah hasil perbandingan nilai stok yang dapat dilihat pada Tabel 4.50

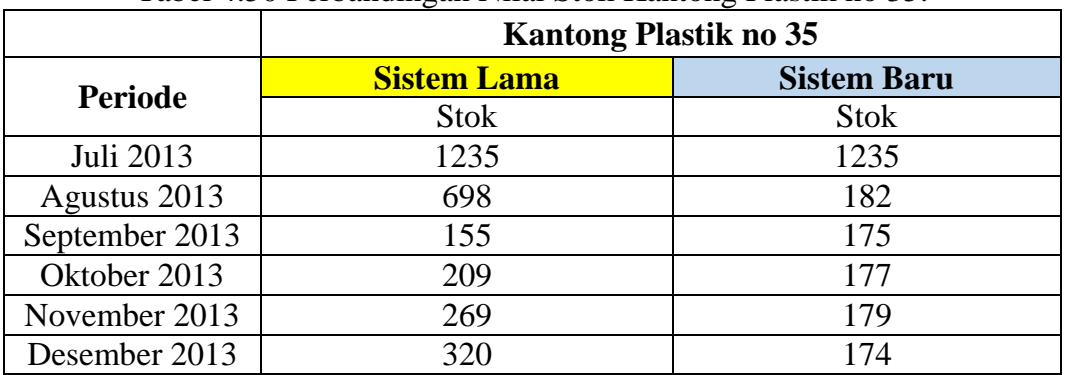

Tabel 4.50 Perbandingan Nilai Stok Kantong Plastik no 35.

## 9. Kantong Plastik no 40

| <b>Kantong Plastik no 40</b> |     |                 |                    |                    |           |       |  |  |  |  |
|------------------------------|-----|-----------------|--------------------|--------------------|-----------|-------|--|--|--|--|
| Bulan -<br>Tahun             |     |                 | <b>Sistem Lama</b> | <b>Sistem Baru</b> |           |       |  |  |  |  |
|                              |     | Perkiraan       |                    |                    | Peramalan |       |  |  |  |  |
|                              | Yt  |                 | <b>Stok</b>        |                    | Dengan    | e     |  |  |  |  |
|                              |     | Tanpa<br>Metode |                    | e                  | Metode    |       |  |  |  |  |
|                              |     |                 |                    |                    | Winters   |       |  |  |  |  |
| 7-2013                       | 715 | 500             | 930                | $-715$             | 696       | 19    |  |  |  |  |
| 8-2013                       | 707 | 500             | 788                | $-581$             | 712       | $-5$  |  |  |  |  |
| 9-2013                       | 701 | 500             | 651                | $-450$             | 712       | $-11$ |  |  |  |  |
| 10-2013                      | 708 | 500             | 508                | $-300$             | 704       | 4     |  |  |  |  |
| 11-2013                      | 712 | 500             | 361                | $-149$             | 704       | 8     |  |  |  |  |

Tabel 4.51 Perbandingan Tingkat *Error* Kantong Plastik no 40

Keterangan Tabel 4.51 dapat dilihat pada lampiran 7. Berdasarkan hasil analisis dari Tabel 4.51 sistem baru jauh lebih baik dibandingkan dengan sistem lama, dimana peramalan dengan sistem baru lebih mendekati permintaan sebenarnya dibandingkan dengan sistem lama. Terlihat pada disetiap periode, tingkat *error* pada sistem baru jauh lebih kecil dibandingkan dengan sistem lama. Berikut ini dilakukan perhitungan MAPE untuk sistem lama dan sistem baru untuk barang Kantong Plastik no 40 yang dapat dilihat pada Tabel 4.52. Berikut ini adalah perhitungan untuk mendapatkan nilai MAPE dari sistem lama dan sistem baru pada Tabel 4.52. Keterangan simbol untuk Tabel 4.52 dapat dilihat pada lampiran 7.

1. MAPE Sistem Lama

$$
MAPE = \frac{\text{Total jumlah } |e| / Yt \text{ dari setiap periode}}{\text{Jumlah Periode}} = \frac{1,000 + 0,821 + 0,641 + 0,423 + 0,209}{5}
$$

 $MAPE = 0.618$ 

2. MAPE Sistem Baru

 $MAPE = \frac{\text{Total jumlah } |e|/Yt \text{ dari setiap periode}}{I}$  $\frac{\text{h }|\text{e}|}{\text{U}}$ t dari setiap periode  $\frac{0.026 + 0.007 + 0.015 + 0.005 + 0.011}{5}$ 5

 $MAPE = 0.013$ 

| Tabel 4.52 mean Absolute Tercentage Error (with E) Kantong I fastik no 40. |     |             |     |       |             |       |    |             |             |  |  |
|----------------------------------------------------------------------------|-----|-------------|-----|-------|-------------|-------|----|-------------|-------------|--|--|
| <b>Kantong Plastik no 40</b>                                               |     |             |     |       |             |       |    |             |             |  |  |
| Periode                                                                    |     | Sistem Lama |     |       |             |       |    | Sistem Baru |             |  |  |
|                                                                            | Yt  | e           | e   | e /Yt | <b>MAPE</b> | e     | e  | e /Yt       | <b>MAPE</b> |  |  |
| Juli 2013                                                                  | 715 | $-715$      | 715 | 1,000 |             | 19    | 19 | 0,026       |             |  |  |
| Agustus 2013                                                               | 707 | $-581$      | 581 | 0,821 |             | $-5$  | 5  | 0,007       |             |  |  |
| September 2013                                                             | 701 | $-450$      | 450 | 0,641 | 0,618       | $-11$ | 11 | 0,015       | 0,013       |  |  |
| Oktober 2013                                                               | 708 | $-300$      | 300 | 0,423 |             | 4     | 4  | 0,005       |             |  |  |
| November 2013                                                              | 712 | $-149$      | 149 | 0,209 |             | 8     | 8  | 0,011       |             |  |  |

Tabel 4.52 *Mean Absolute Percentage Error* (MAPE) Kantong Plastik no 40.

Berdasarkan Tabel 4.52 terlihat bahwa sistem baru jelas jauh lebih baik dibandingkan dengan sistem lama, ini terlihat dari nilai MAPE sistem baru lebih kecil yaitu 0,013 dibandingkan dengan nilai MAPE untuk sistem lama yang bernilai 0,618. Berikut ini adalah simulasi penentuan persediaan PRS (*Periodic Review System*) berdasarkan peramalan *Winters* yang dapat dilihat pada Tabel 4.53 dan keterangan simbol dari Tabel 4.53 dapat dilihat pada lampiran 7.

|                |      | <b>Kantong Plastik no 40</b> |      |        |     |               |
|----------------|------|------------------------------|------|--------|-----|---------------|
| Periode        | stok | $Stok + Q$                   | $+p$ | Q      | Yt  | e             |
| Juli 2013      | 1080 | 1080                         | 696  | $\cup$ | 715 |               |
| Agustus 2013   | 365  | 804                          | 712  | 439    | 707 | 0             |
| September 2013 | 97   | 806                          | 712  | 709    | 701 | 0             |
| Oktober 2013   | 105  | 795                          | 704  | 690    | 708 | 0             |
| November 2013  | 87   | 797                          | 704  | 710    | 712 | $\mathcal{O}$ |
| Desember 2013  | 85   |                              |      |        |     |               |

Tabel 4.53 Simulasi Penentuan Persediaan (PRS) Berdasarkan Peramalan (*Winters*) dengan sistem yang baru untuk Kantong Plastik no 40.

- $Z =$ Distribusi standar normal
- $Z = 1.96$
- Stok = 365 (*On-Hand*)

 $\hat{Y}_t$  + p = 712 (dalam 1 bulan) = 712 / jumlah hari dalam periode tersebut  $= 712 / 31$  $= 22,96774194$  per hari  $L$ *ead*  $Time = 3$  hari *Review Stock* = 1 bulan = 31 hari sesuai dengan periode Periode  $= 30$ 

Perhitungan ini menggunakan metode *Periodic Review System* dimana persamaan ini dapat dilihat pada persamaan sebelumnya yaitu pada persamaan (7), (8), (9), (10). Langkah pertama yang dilakukan adalah menghitung nilai SS atau *Safety Stock* dimana persamaan untuk menghitung nilai SS dapat dilihat pada persamaan (8) sehingga diketahui untuk nilai SS = 23. Berikut ini adalah perhitungan untuk mendapatkan nilai Q. Persamaan untuk menghitung nilai Q dapat dilihat pada persamaan sebelumnya yaitu persamaan (7) dan persamaan (10) pada halaman 20, berikut perhitungannya.

 $M = D(R + LT) + SS$ 

SURABAYA

 $M = 22,96774194 (31 + 3) + 23$ 

 $M = 780,9032258 + 23$ 

 $M = 804$ 

Setelah nilai M yaitu nilai inventori maksimum diketahui maka dilanjutkan dengan menghitung Q, berikut perhitungannya.

Dimana:

I : *quantity on-hand* + *quantity on-order*.

 $Q = M - I$ 

 $Q = 804 - (365 + 0)$ 

 $Q = 439$ 

Sehingga Q atau kuantitas pesanan untuk periode 1 bulan kedepan sebesar 439

| <b>IVALITULE 1 ROULD TO 40</b> |      |                              |                     |     |     |                  |  |  |  |  |  |
|--------------------------------|------|------------------------------|---------------------|-----|-----|------------------|--|--|--|--|--|
|                                |      | <b>Kantong Plastik no 40</b> |                     |     |     |                  |  |  |  |  |  |
| periode                        | stok | $Stok + Q$                   | $\widehat{Y}_t + p$ | Q   | Yt  | e                |  |  |  |  |  |
| Juli 2013                      | 1080 | 1580                         | 500                 | 500 | 715 | 0                |  |  |  |  |  |
| Agustus 2013                   | 865  | 1365                         | 500                 | 500 | 707 | $\mathcal{O}$    |  |  |  |  |  |
| September 2013                 | 658  | 1158                         | 500                 | 500 | 701 | $\mathcal{O}$    |  |  |  |  |  |
| Oktober 2013                   | 457  | 957                          | 500                 | 500 | 708 | 0                |  |  |  |  |  |
| November 2013                  | 249  | 749                          | 500                 | 500 | 712 | $\left( \right)$ |  |  |  |  |  |
| Desember 2013                  | 37   |                              |                     |     |     |                  |  |  |  |  |  |
|                                |      |                              |                     |     |     |                  |  |  |  |  |  |

Tabel 4.54 Simulasi Penentuan Persediaan dengan sistem yang lama untuk Kantong Plastik no 40

Keterangan Tabel 4.54 dapat dilihat pada lampiran 7. Berdasarkan perbandingan nilai stok dari Tabel 4.53 dengan Tabel 4.54 maka dapat dikatakan sistem baru atau sistem yang dirancang dan dibangun ini dapat mengurangi penumpukan di gudang lebih baik serta dapat selalu memenuhi permintaan jika dibandingkan dengan sistem yang lama, berikut ini adalah hasil perbandingan КАВАҮА nilai stok yang dapat dilihat pada Tabel 4.55

|                | o<br><b>Kantong Plastik no 40</b> |                    |
|----------------|-----------------------------------|--------------------|
| <b>Periode</b> | <b>Sistem Lama</b>                | <b>Sistem Baru</b> |
|                | <b>Stok</b>                       | <b>Stok</b>        |
| Juli<br>2013   | 1080                              | 1080               |
| Agustus 2013   | 865                               | 365                |
| September 2013 | 658                               | 97                 |
| Oktober 2013   | 457                               | 105                |
| November 2013  | 249                               | 87                 |
| Desember 2013  | 37                                | 85                 |

Tabel 4.55 Perbandingan Nilai Stok Kantong Plastik no 40

### 10. Plastik Bening 1 Kg

|         | <b>Plastik Bening 1 Kg</b> |                   |     |                    |                  |   |  |  |  |  |  |  |
|---------|----------------------------|-------------------|-----|--------------------|------------------|---|--|--|--|--|--|--|
| Bulan - |                            | Sistem Lama       |     | <b>Sistem Baru</b> |                  |   |  |  |  |  |  |  |
| Tahun   | Yt                         | Perkiraan<br>Stok |     |                    | Peramalan Dengan |   |  |  |  |  |  |  |
|         |                            | Tanpa Metode      |     | e                  | Metode Winters   | e |  |  |  |  |  |  |
| 7-2013  | 468                        | 500               | 210 | $-242$             | 467              |   |  |  |  |  |  |  |
| 8-2013  | 467                        | 500               | 286 | $-319$             | 462              | 5 |  |  |  |  |  |  |
| 9-2013  | 473                        | 500               | 356 | $-383$             | 464              | 9 |  |  |  |  |  |  |
| 10-2013 | 477                        | 250               | 173 | 54                 | 469              | 8 |  |  |  |  |  |  |
| 11-2013 | 480                        | 250               |     | 230                | 476              |   |  |  |  |  |  |  |

Tabel 4.56 Perbandingan Tingkat *Error* Plastik Bening 1 Kg

Keterangan Tabel 4.56 dapat dilihat pada lampiran 7. Berdasarkan hasil analisis dari Tabel 4.56 sistem baru jauh lebih baik dibandingkan dengan sistem lama, dimana peramalan dengan sistem baru lebih mendekati permintaan sebenarnya dibandingkan dengan sistem lama. Terlihat pada disetiap periode, tingkat *error* pada sistem baru jauh lebih kecil dibandingkan dengan sistem lama. Berikut ini dilakukan perhitungan MAPE untuk sistem lama dan sistem baru untuk barang Plastik Bening 1 Kg yang dapat dilihat pada Tabel 4.57. Berikut ini adalah perhitungan untuk mendapatkan nilai MAPE dari sistem lama dan sistem baru pada Tabel 4.57. Keterangan simbol untuk Tabel 4.57 dapat dilihat pada lampiran 7.

1. MAPE Sistem Lama

 $MAPE = \frac{\text{Total jumlah } |e|/Yt \text{ dari setiap periode}}{\text{Lunlab Reids.}}$  $\frac{\text{ln} |\text{e}|}{\text{U}}$ t dari setiap periode  $\frac{0.517 + 0.683 + 0.809 + 0.113 + 0.479}{5}$ 5

 $MAPE = 0,520$ 

2. MAPE Sistem Baru

$$
MAPE = \frac{\text{Total jumlah } |e| / \text{Yt dari setiap periode}}{\text{Jumlah Periode}} = \frac{0,002 + 0,010 + 0,019 + 0,016 + 0,008}{5}
$$

 $MAPE = 0.011$ 

| $10001$ 1.0 monthlosome I creemaze $20101$ (min $271$ month Dennig I 11. |     |             |     |       |             |                |             |       |             |  |  |
|--------------------------------------------------------------------------|-----|-------------|-----|-------|-------------|----------------|-------------|-------|-------------|--|--|
| <b>Plastik Bening 1 Kg</b>                                               |     |             |     |       |             |                |             |       |             |  |  |
| Periode                                                                  | Yt  | Sistem Lama |     |       |             |                | Sistem Baru |       |             |  |  |
|                                                                          |     | e           | e   | e /Yt | <b>MAPE</b> | e              | e           | e /Yt | <b>MAPE</b> |  |  |
| Juli 2013                                                                | 468 | $-242$      | 242 | 0,517 |             |                |             | 0,002 |             |  |  |
| Agustus 2013                                                             | 467 | $-319$      | 319 | 0,683 |             | 5              | 5           | 0,010 |             |  |  |
| September 2013                                                           | 473 | $-383$      | 383 | 0,809 | 0,520       | 9              | 9           | 0,019 | 0,011       |  |  |
| Oktober 2013                                                             | 477 | 54          | 54  | 0,113 |             | 8              | 8           | 0,016 |             |  |  |
| November 2013                                                            | 480 | 230         | 230 | 0,479 |             | $\overline{4}$ | 4           | 0,008 |             |  |  |

Tabel 4.57 *Mean Absolute Percentage Error* (MAPE) Plastik Bening 1 Kg

Berdasarkan Tabel 4.57 terlihat bahwa sistem baru jelas jauh lebih baik dibandingkan dengan sistem lama, ini terlihat dari nilai MAPE sistem baru lebih kecil yaitu 0,011 dibandingkan dengan nilai MAPE untuk sistem lama yang bernilai 0,520. Berikut ini adalah simulasi penentuan persediaan PRS (*Periodic Review System*) berdasarkan peramalan *Winters* yang dapat dilihat pada Tabel 4.58 dan keterangan simbol dari Tabel 4.58 dapat dilihat pada lampiran 7.

|                |      | <b>Plastik Bening 1 Kg</b> |      |     |     |   |
|----------------|------|----------------------------|------|-----|-----|---|
| Periode        | stok | $Stok + Q$                 | $+p$ | Q   | Yt  | e |
| Juli 2013      | 135  | 538                        | 467  | 403 | 468 | 0 |
| Agustus 2013   | 70   | 533                        | 462  | 463 | 467 |   |
| September 2013 | 66   | 536                        | 464  | 470 | 473 |   |
| Oktober 2013   | 63   | 540                        | 469  | 477 | 477 |   |
| November 2013  | 63   | 550                        | 476  | 487 | 480 |   |
| Desember 2013  | 70   |                            |      |     |     |   |

Tabel 4.58 Simulasi Penentuan Persediaan (PRS) Berdasarkan Peramalan (*Winters*) dengan sistem yang baru untuk Plastik Bening 1 Kg

- $Z = Distribusi standard normal$
- $Z = 1,96$
- $Stok = 70 (On-Hand)$

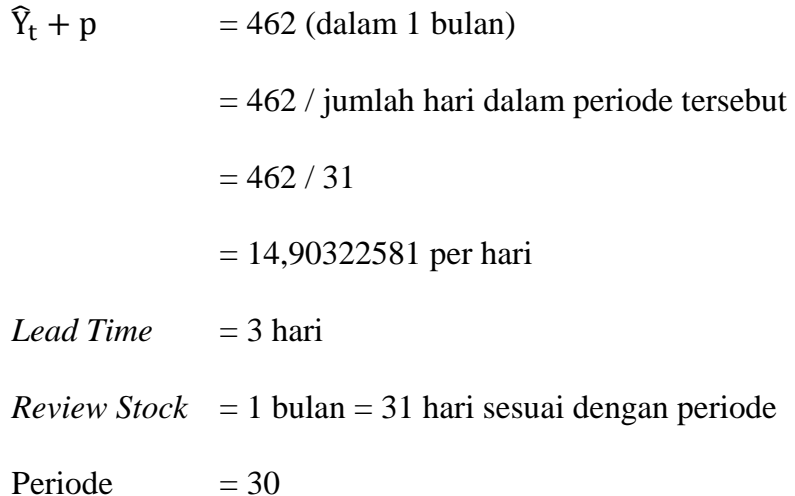

Perhitungan ini menggunakan metode *Periodic Review System* dimana persamaan ini dapat dilihat pada persamaan sebelumnya yaitu pada persamaan (7), (8), (9), (10). Langkah pertama yang dilakukan adalah menghitung nilai SS atau *Safety Stock* dimana persamaan untuk menghitung nilai SS dapat dilihat pada persamaan (8) sehingga diketahui untuk nilai SS = 26. Berikut ini adalah perhitungan untuk mendapatkan nilai Q. Persamaan untuk menghitung nilai Q dapat dilihat pada persamaan sebelumnya yaitu persamaan (7) dan persamaan (10) pada halaman 20, berikut perhitungannya.

 $M = D(R + LT) + SS$ 

SURABAYA

 $M = 14,90322581$  (31 + 3) + 26

 $M = 506,7096774 + 26$ 

 $M = 533$ 

Setelah nilai M yaitu nilai inventori maksimum diketahui maka dilanjutkan dengan menghitung Q, berikut perhitungannya.

Dimana:

I : *quantity on-hand* + *quantity on-order*.

 $Q = M - I$ 

 $Q = 533 - (70 + 0)$ 

 $Q = 463$ 

Sehingga Q atau kuantitas pesanan untuk periode 1 bulan kedepan sebesar 463.

| $1 \text{ m}$ and $1 \text{ m}$ |                   |            |                     |     |     |          |  |  |  |  |
|---------------------------------|-------------------|------------|---------------------|-----|-----|----------|--|--|--|--|
| <b>Plastik Bening 1 Kg</b>      |                   |            |                     |     |     |          |  |  |  |  |
| periode                         | stok              | $Stok + Q$ | $\widehat{Y}_t + p$ | Q   | Yt  | e        |  |  |  |  |
| Juli 2013                       | 135               | 635        | 500                 | 500 | 468 |          |  |  |  |  |
| Agustus 2013                    | 167               | 667        | 500                 | 500 | 467 |          |  |  |  |  |
| September 2013                  | 200               | 700        | 500                 | 500 | 473 | 0        |  |  |  |  |
| Oktober 2013                    | 227               | 477        | 250                 | 250 | 477 | $\Omega$ |  |  |  |  |
| November 2013                   | $\mathbf{\Omega}$ | 250        | 250                 | 250 | 480 | $-230$   |  |  |  |  |
| Desember 2013                   | $-230$            |            |                     |     |     |          |  |  |  |  |
|                                 |                   |            |                     |     |     |          |  |  |  |  |

Tabel 4.59 Simulasi Penentuan Persediaan dengan sistem yang lama untuk Plastik Bening 1 Kg

Keterangan Tabel 4.59 dapat dilihat pada lampiran 7. Berdasarkan perbandingan nilai stok dari Tabel 4.58 dengan Tabel 4.59 maka dapat dikatakan sistem baru atau sistem yang dirancang dan dibangun ini dapat mengurangi penumpukan di gudang lebih baik serta dapat selalu memenuhi permintaan jika dibandingkan dengan sistem yang lama. Pada periode November sistem lama kekurangan stok sebesar 230 berikut ini adalah hasil perbandingan nilai stok yang dapat dilihat pada Tabel 4.60

|                | <b>Plastik Bening 1 Kg</b> |        |                    |   |
|----------------|----------------------------|--------|--------------------|---|
| <b>Periode</b> | <b>Sistem Lama</b>         |        | <b>Sistem Baru</b> |   |
|                | <b>Stok</b>                | e      | <b>Stok</b>        | e |
| Juli 2013      | 135                        |        | 135                |   |
| Agustus 2013   | 167                        |        | 70                 |   |
| September 2013 | 200                        |        | 66                 |   |
| Oktober 2013   | 227                        |        | 63                 |   |
| November 2013  |                            | $-230$ | 63                 |   |
| Desember 2013  | $-230$                     |        |                    |   |

Tabel 4.60 Perbandingan Nilai Stok Plastik Bening 1 Kg

Berikut ini adalah selisih nilai MAPE antara ramalan sistem yang lama atau yang saat ini sedang berjalan pada CV. Agung Jaya Cabang Pabean dengan nilai MAPE dari sistem yang dirancang dan dibangun. Nilai selisih MAPE dapat dilihat pada Tabel 4.61.

| N <sub>0</sub> | <b>Produk</b>                   | <b>MAPE</b><br><b>Sistem</b><br>Lama | <b>MAPE</b><br>Sistem yang dirancang dan<br>dibangun |
|----------------|---------------------------------|--------------------------------------|------------------------------------------------------|
| $\mathbf{1}$   | Gelas Plastik 12                | 1,624                                | 0,025                                                |
| $\overline{2}$ | Gelas Plastik 14                | 0,204                                | 0,020                                                |
| $\overline{3}$ | <b>Gelas Plastik</b><br>Aqua    | 0,422                                | 0,025                                                |
| $\overline{4}$ | <b>Gelas Plastik Es</b><br>Krim | 0,916                                | 0,089                                                |
| $\overline{5}$ | <b>Kantong Plastik</b><br>no 15 | 0,505                                | 0,165                                                |
| 6              | <b>Kantong Plastik</b><br>no 21 | 1,154                                | 0,070                                                |
| $\overline{7}$ | <b>Kantong Plastik</b><br>no 28 | 0,461                                | 0,175                                                |
| 8              | <b>Kantong Plastik</b><br>no 35 | 0,395                                | 0,002                                                |
| 9              | <b>Kantong Plastik</b><br>no 40 | 0,618                                | 0,013                                                |
| 10             | Plastik Bening 1<br>Kg          | 0,520                                | 0,011                                                |

Tabel 4.61 Selisih Nilai MAPE Peramalan.

Berdasarkan Tabel 4.61, dapat diketahui bahwa sistem yang dirancang dan dibangun ini mampu memberikan nilai kesalahan peramalan lebih kecil dibandingkan dengan sistem yang saat ini sedang berjalan pada CV. Agung Jaya Cabang Pabean. Berdasarkan simulasi penentuan persediaan yang telah dilakukan baik untuk sistem yang dirancang dan dibangun ini maupun untuk sistem yang saat ini sedang berjalan pada CV. Agung Jaya Cabang Pabean dapat dilihat bahwa sistem penentuan persediaan berdasarkan peramalan penjualan yang dirancang dan dibangun ini dapat jauh lebih memaksimalkan jumlah stok yang ada di dalam gudang, ini dikarenakan sistem penentuan persediaan yang dirancang dan dibangun ini mereview setiap 1 bulan untuk jumlah stok yang ada didalam gudang, sehingga stok tidak selalu menumpuk di gudang, terlihat juga bahwa sistem yang dirancang dan dibangun ini dapat selalu memenuhi permintaan terlihat pada Tabel 4.14, Tabel 4.19, Tabel 4.24, Tabel 4.29, Tabel 4.34, Tabel 4.38, Tabel 4.43, Tabel 4.48, Tabel 4.53 dan Tabel 4.58 sedangkan untuk sistem yang sedang berjalan sampai pada saat ini pada CV. Agung Jaya Cabang Pabean atau sistem lama terlihat masih terjadi kekurangan stok, ini dapat dilihat pada Tabel 4.20, Tabel 4.25, Tabel 4.44 dan Tabel 4.59.

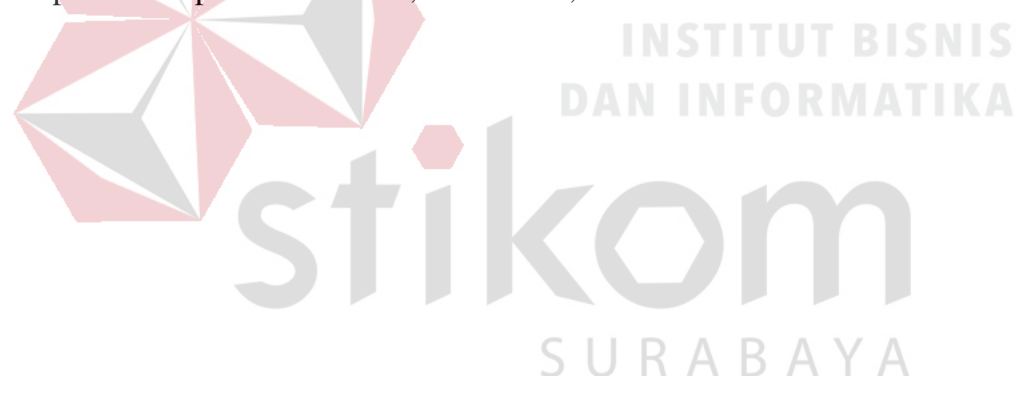